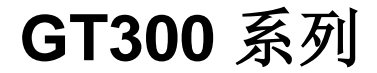

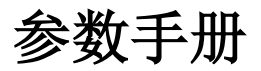

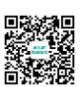

青岛科润普惠驱动科技有限公司 客服服务中心:400 670 6968 网址: http: /[/www.k-r.net.cn](http://www.k-r.net.cn/) 地址:深圳市宝安区新安街道

 深圳工厂地址:广东省深圳市宝安区福海街道凤塘大 道 162 号西乡蚝业工业园 C 栋 3 楼

# 功能参数表

"☆":表示该参数的设定值在变频器处于停机、运行状态 中,均可更改;

"★":表示该参数的设定值在变频器处于运行状态时,不可 更改;

"●":表示该参数的数值是实际检测记录值,不能更改;

"\*" :表示该参数是"厂家参数",仅限于制造厂家设置, 禁止用户进行操作;

# 基本功能参数简表

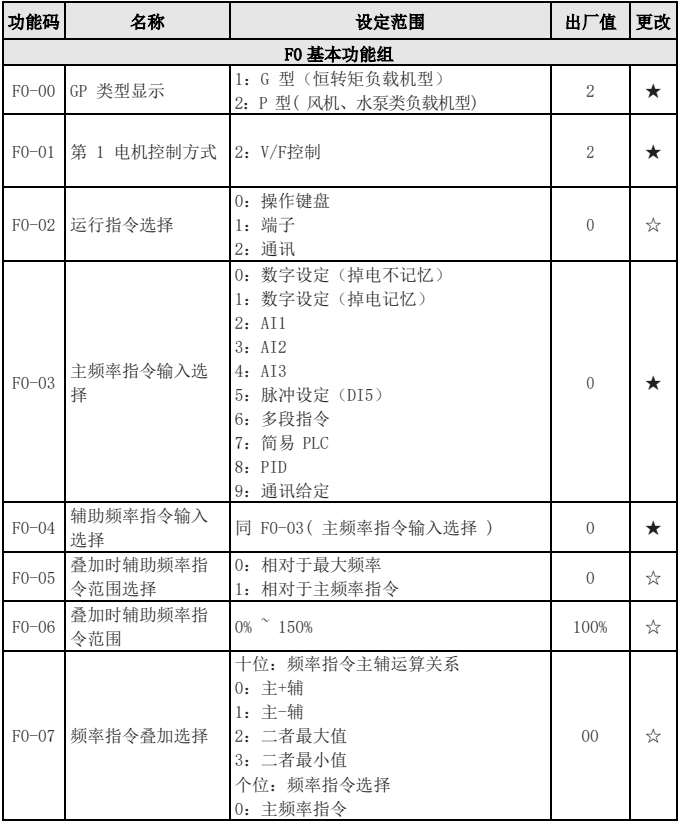

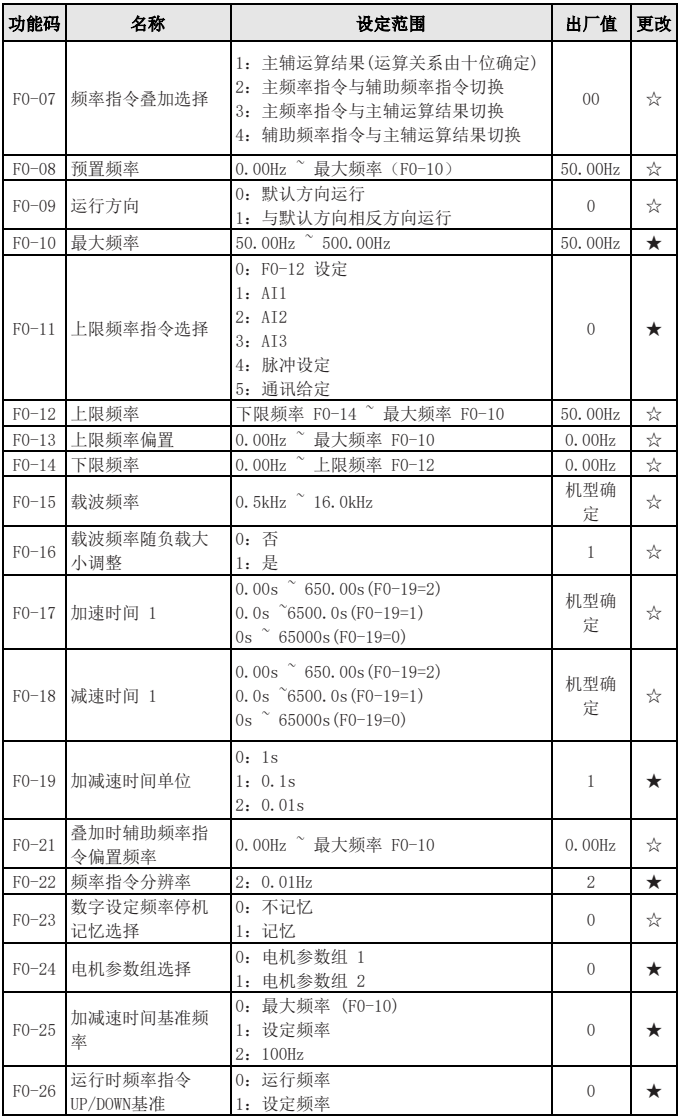

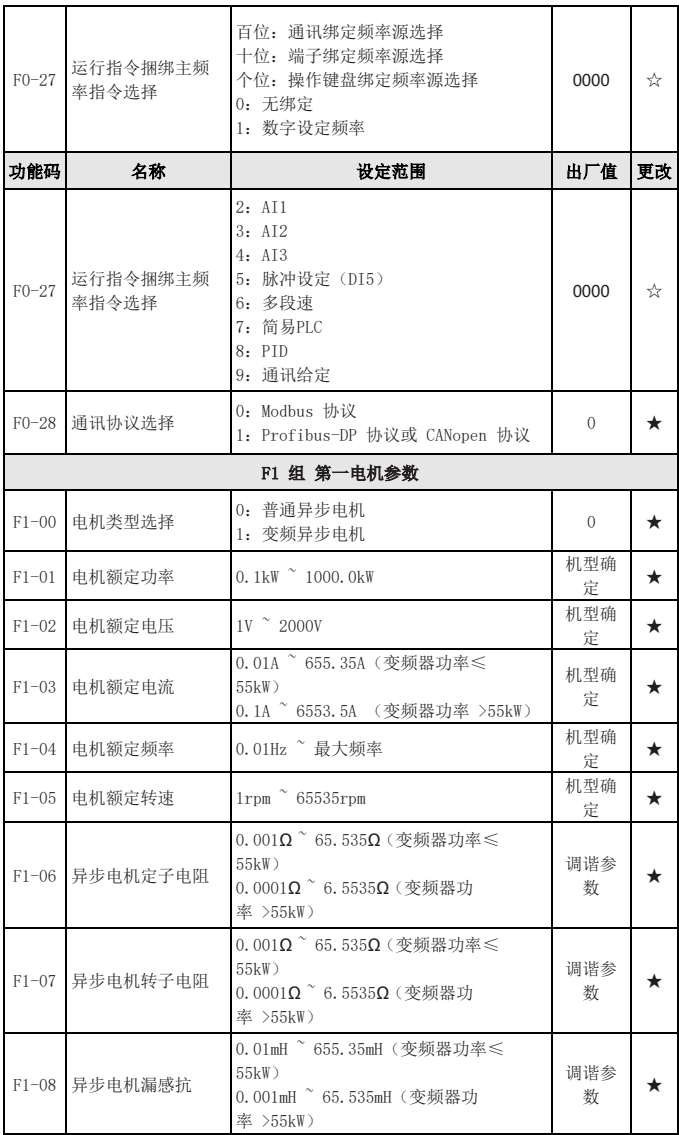

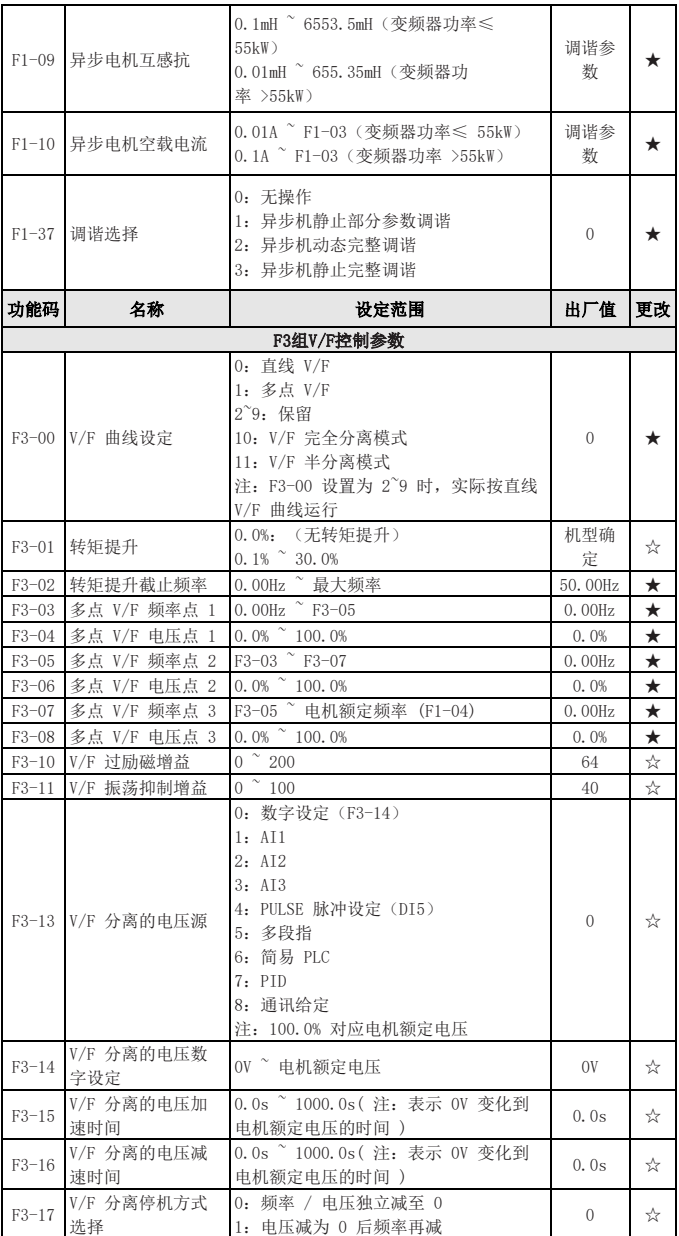

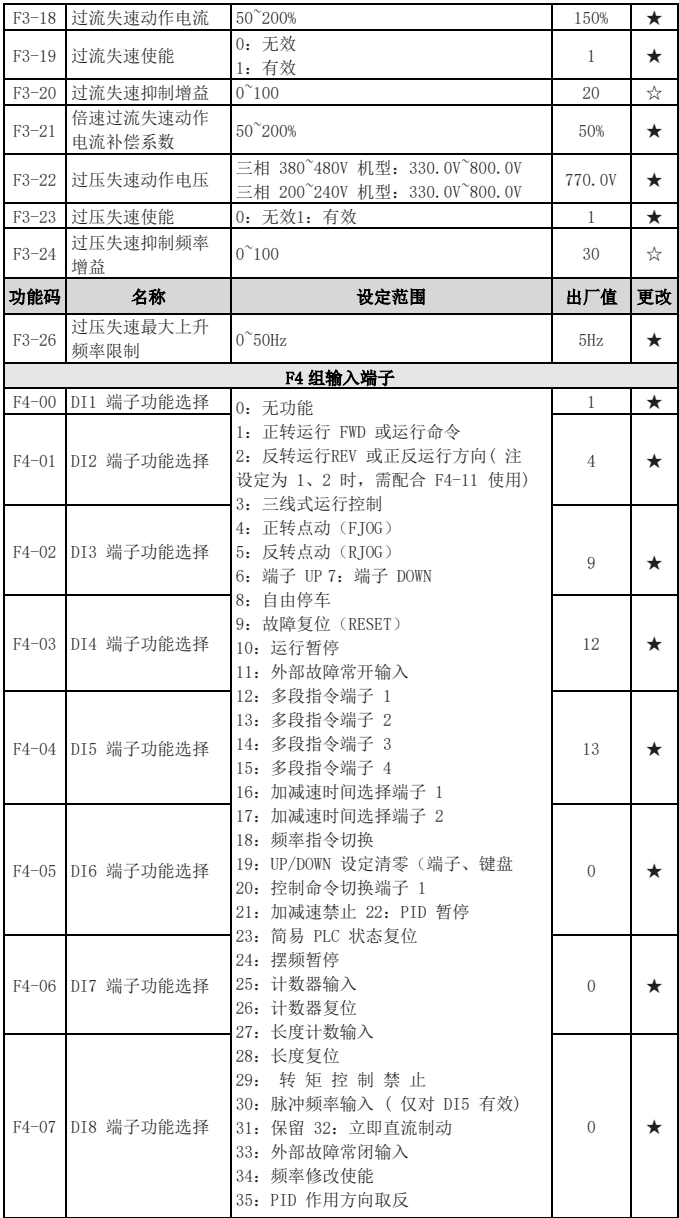

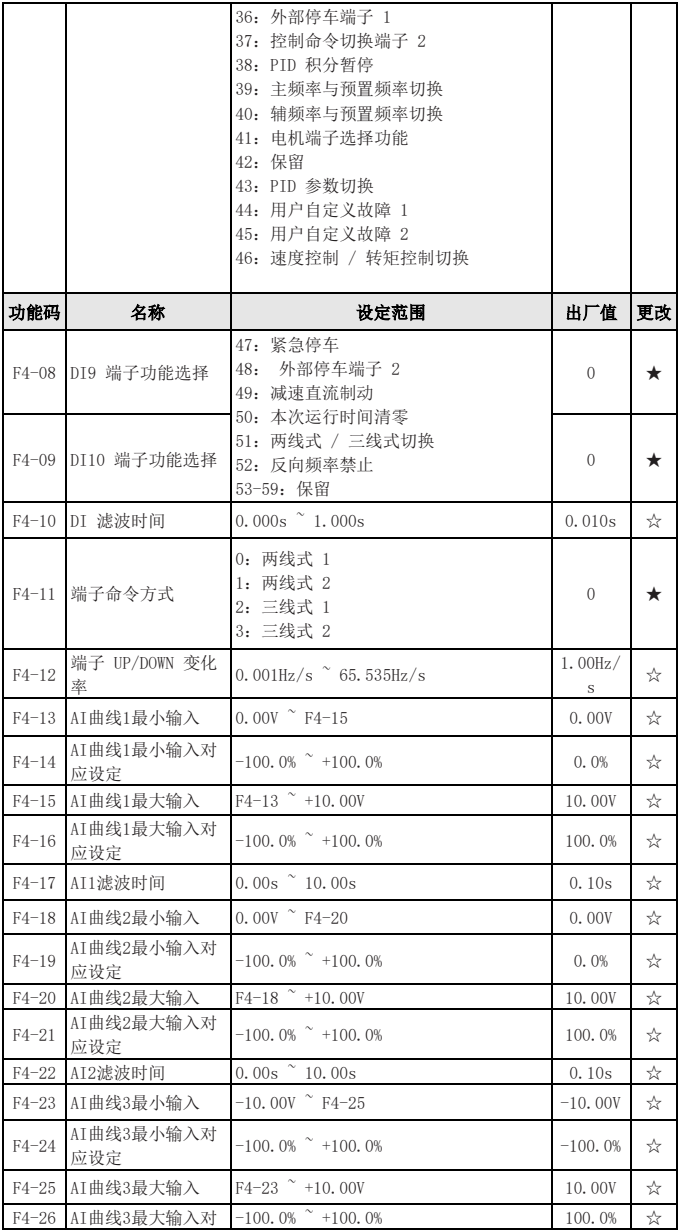

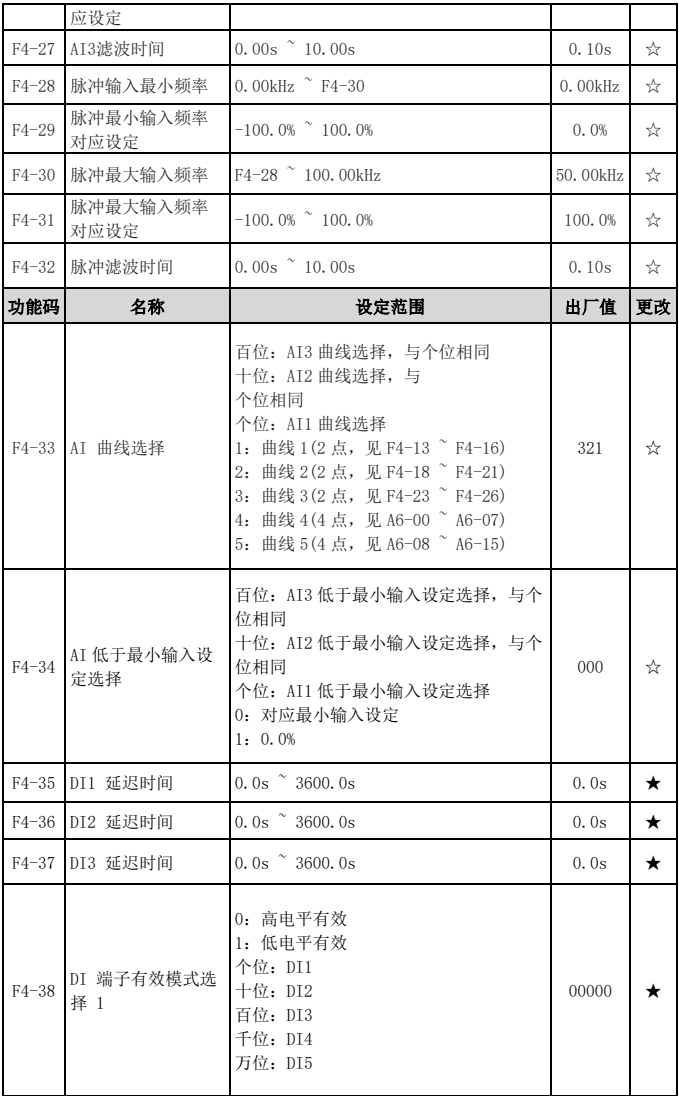

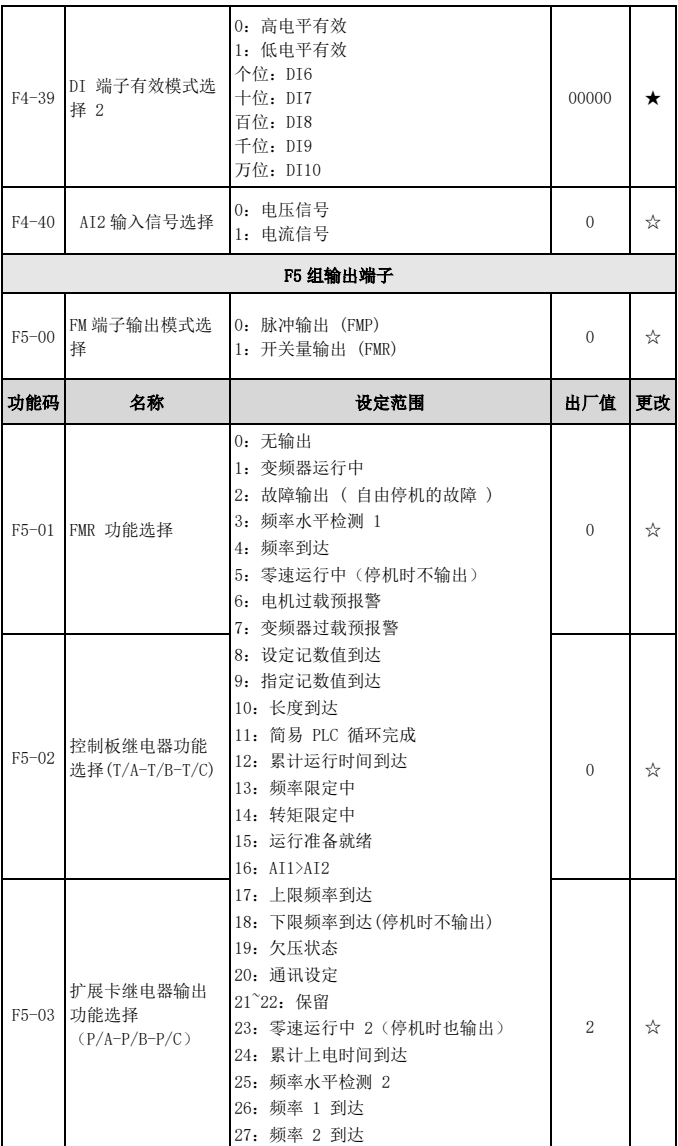

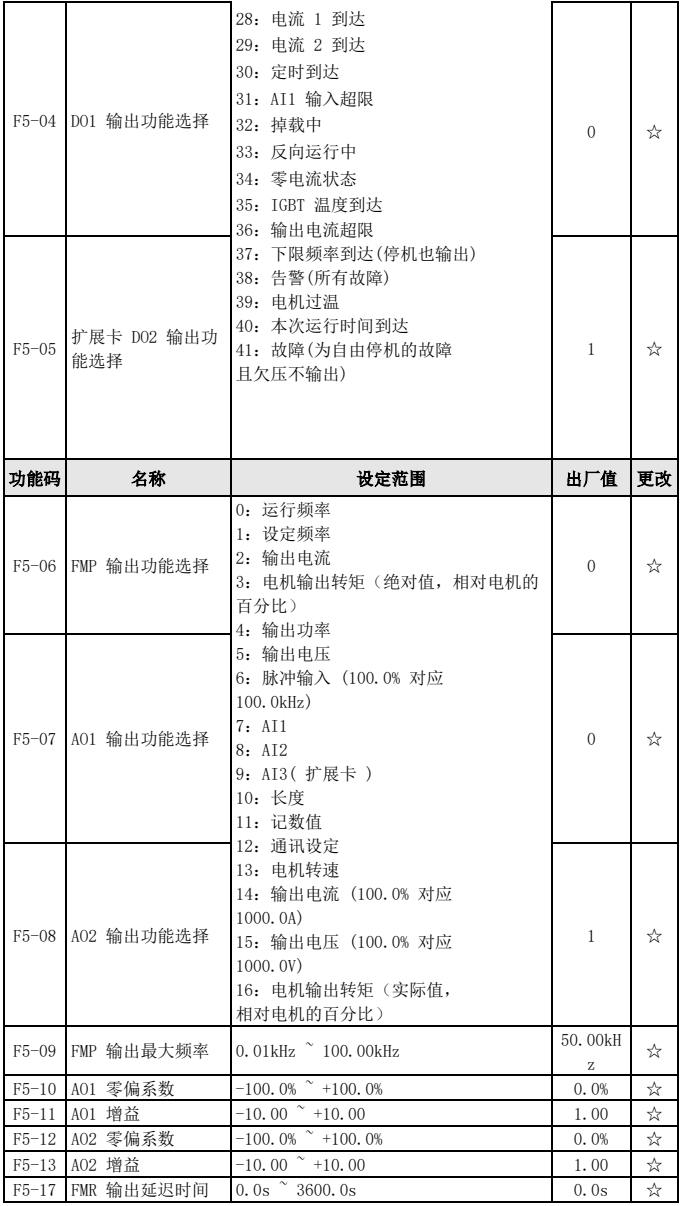

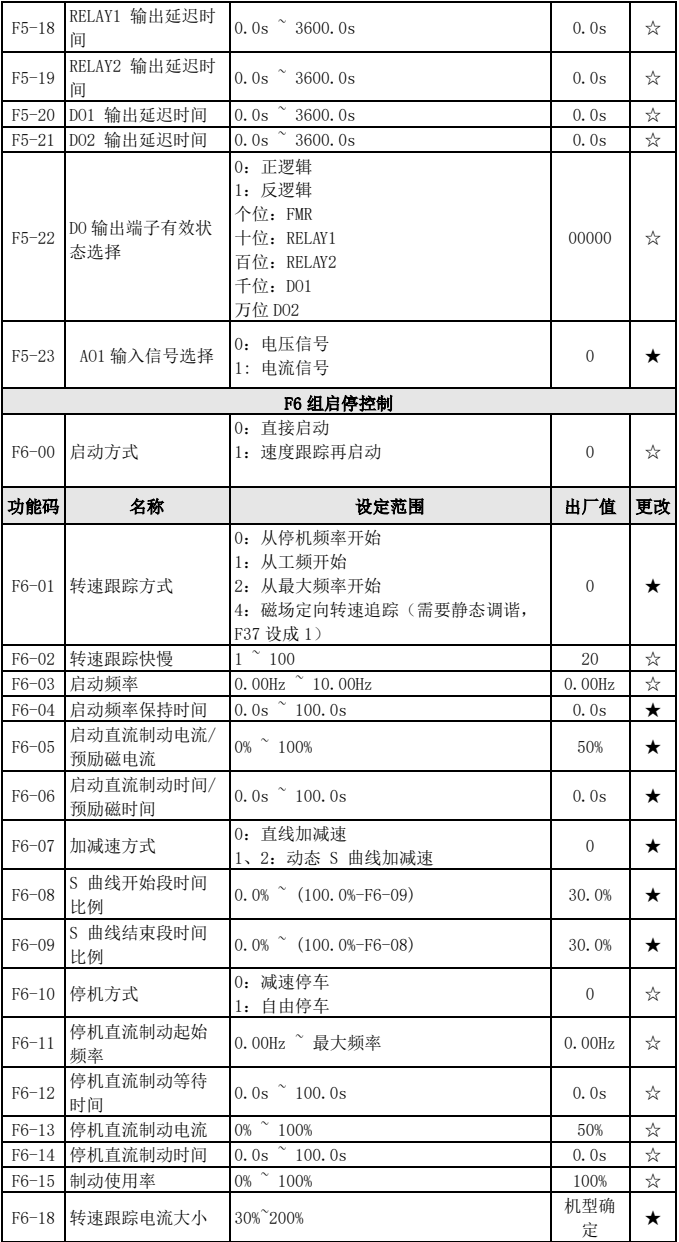

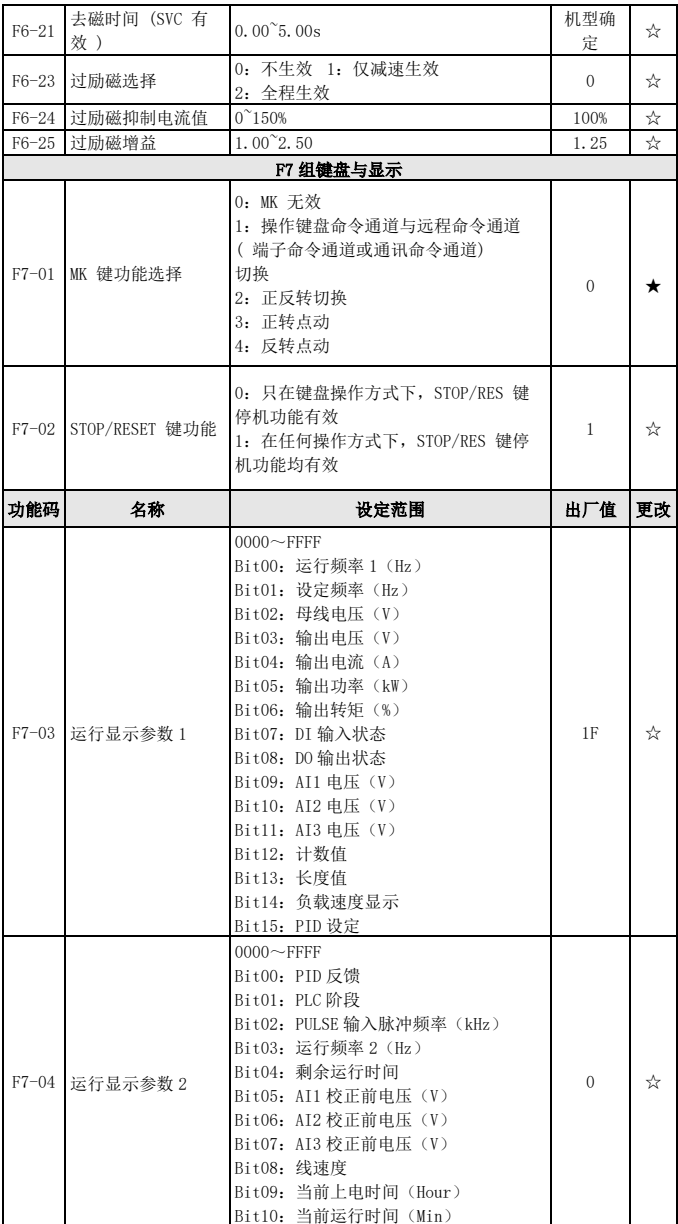

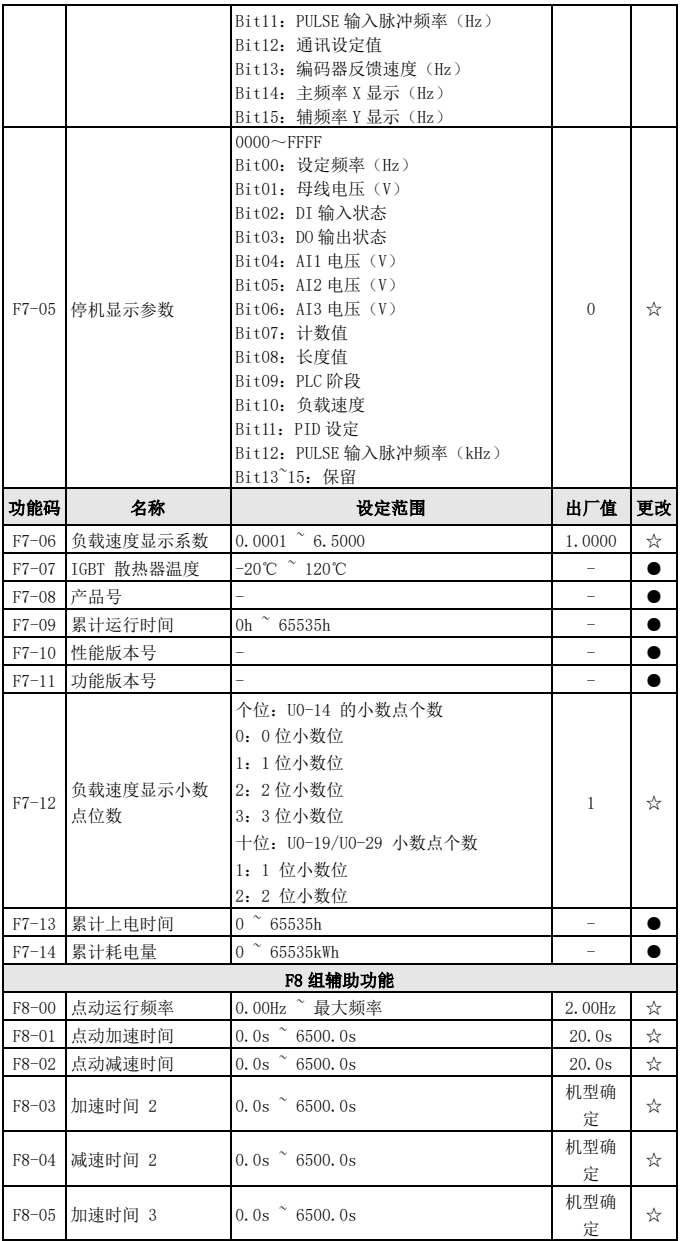

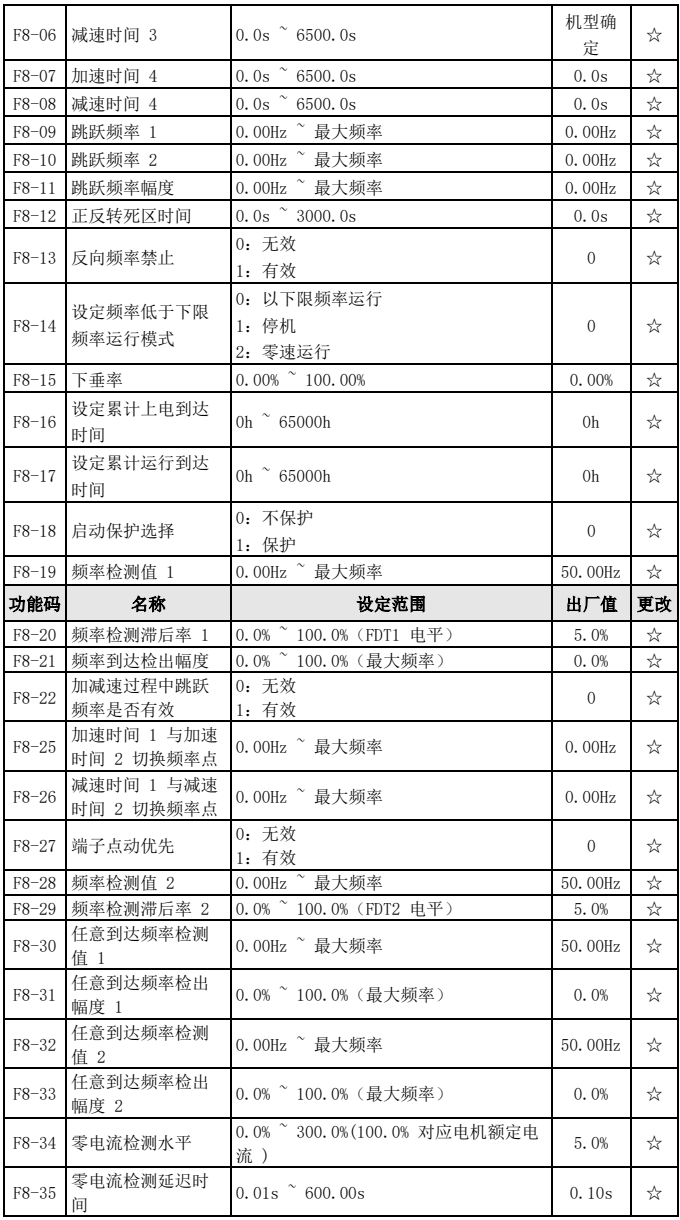

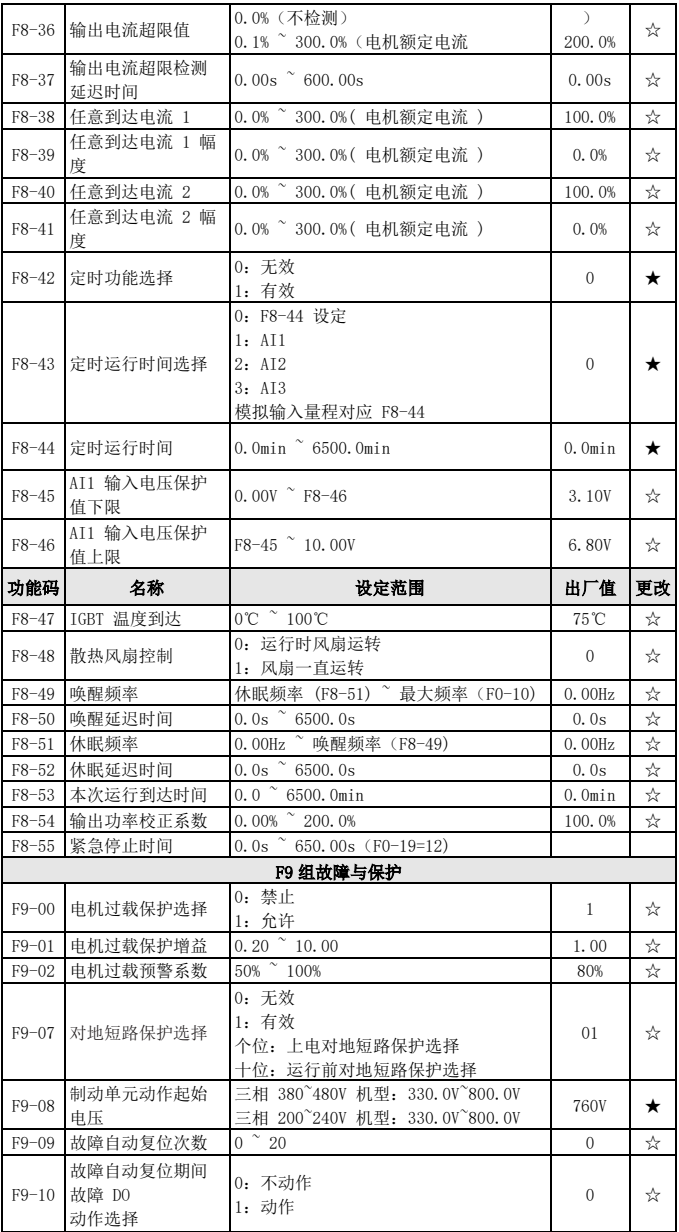

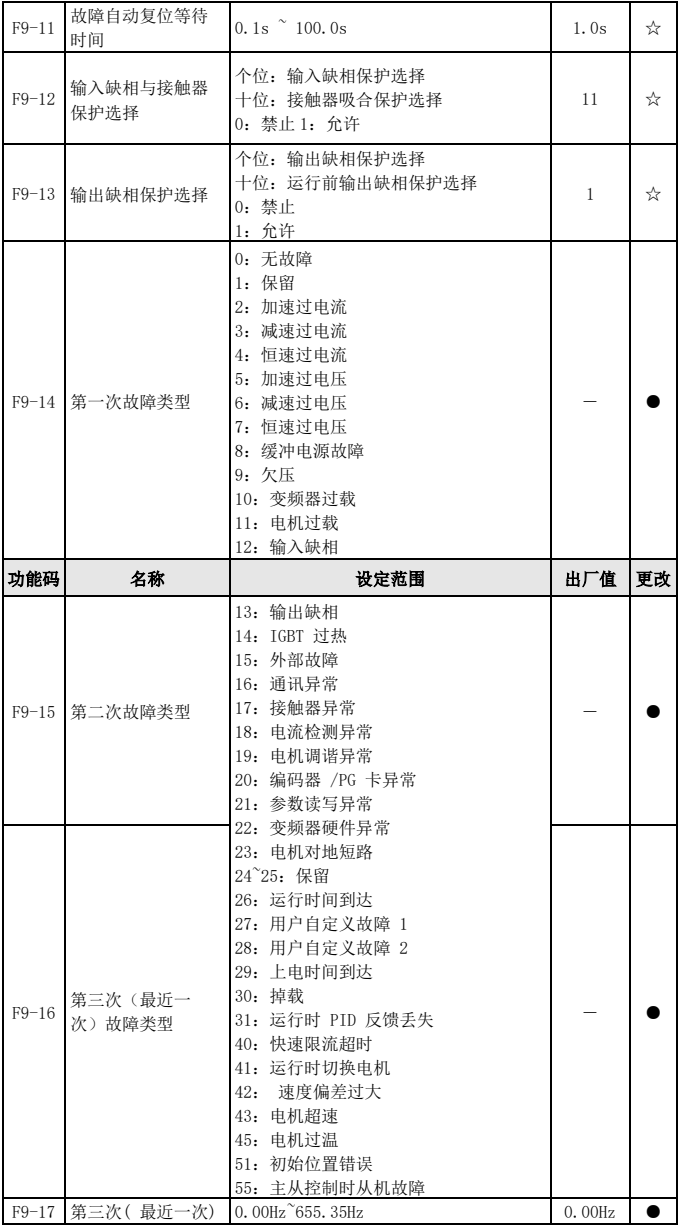

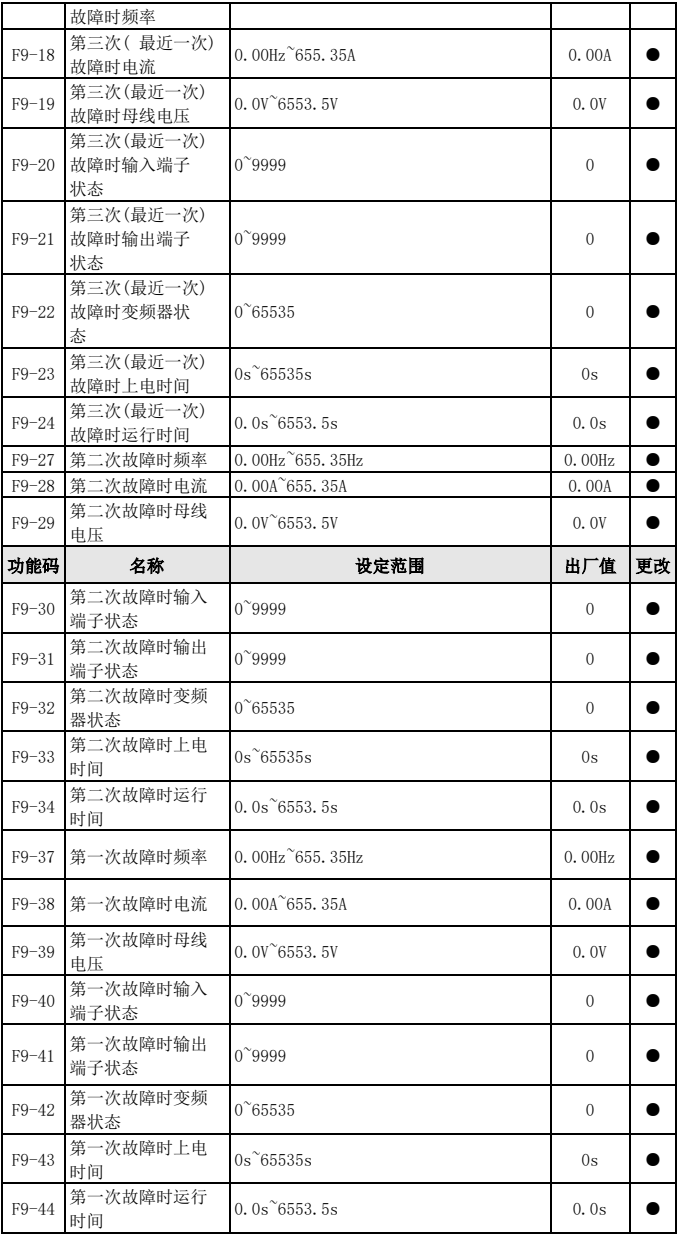

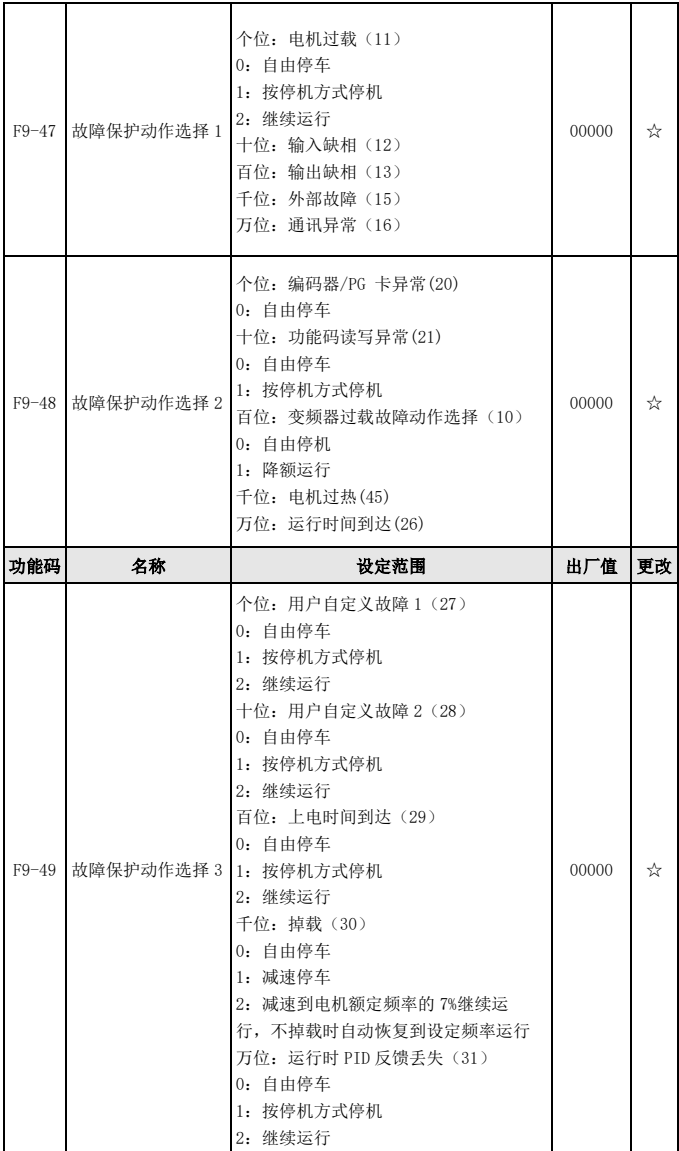

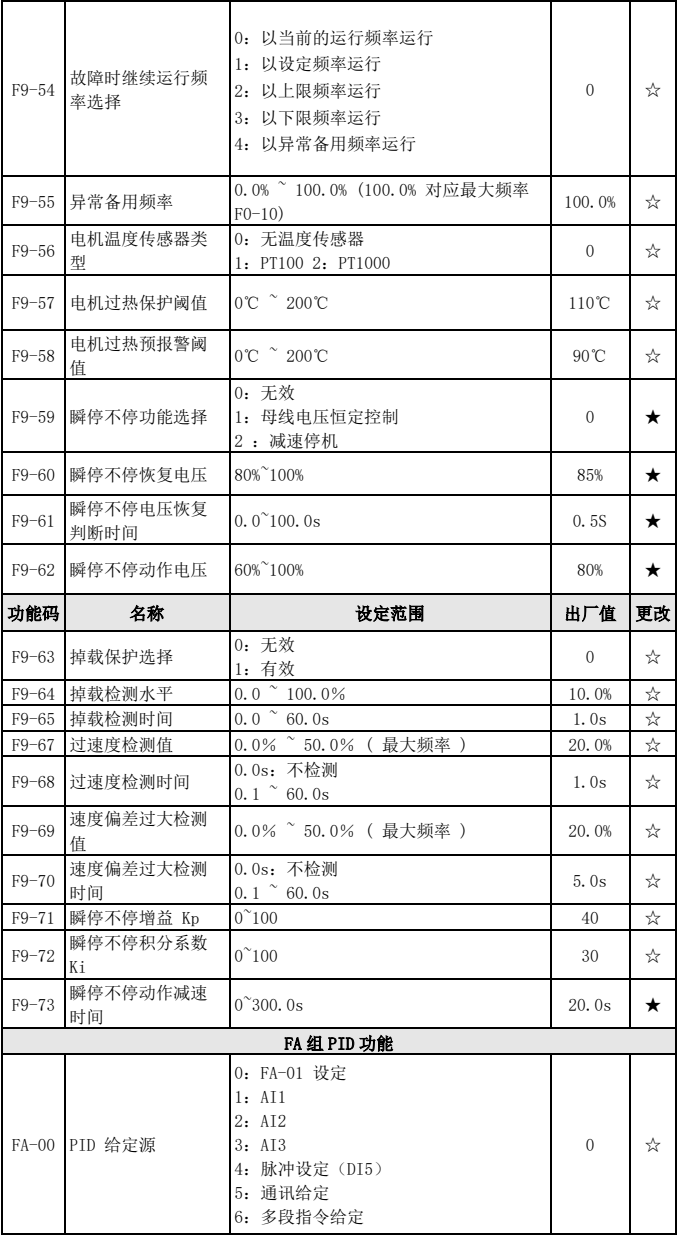

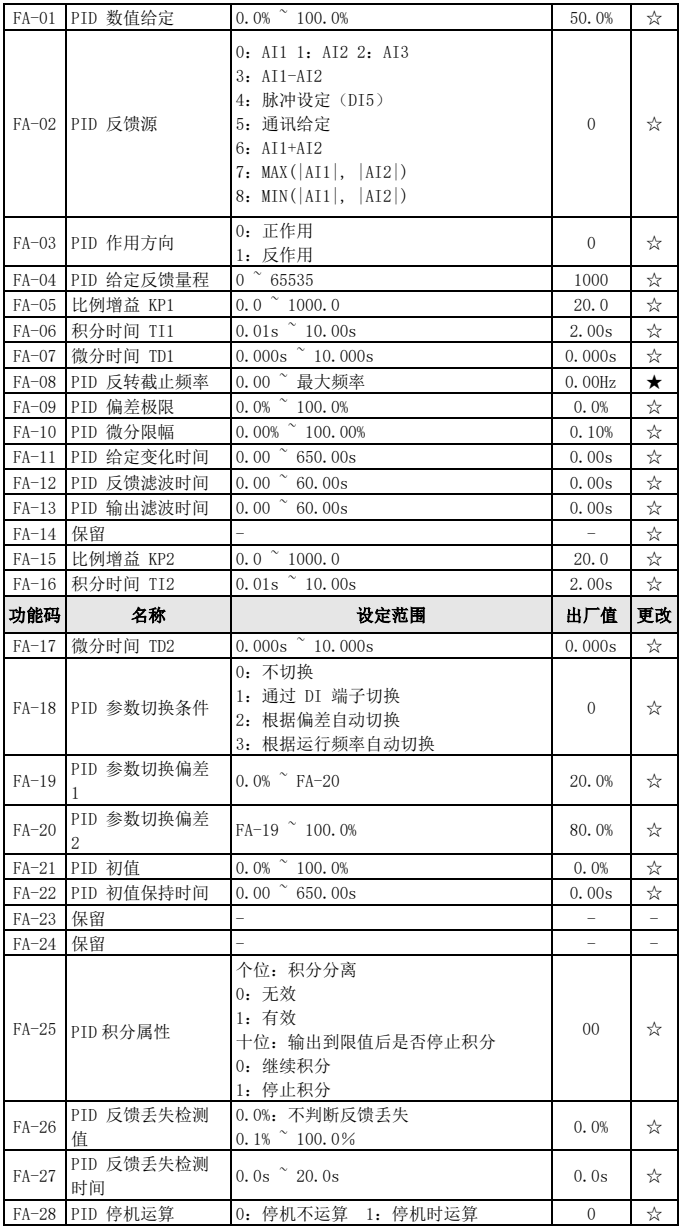

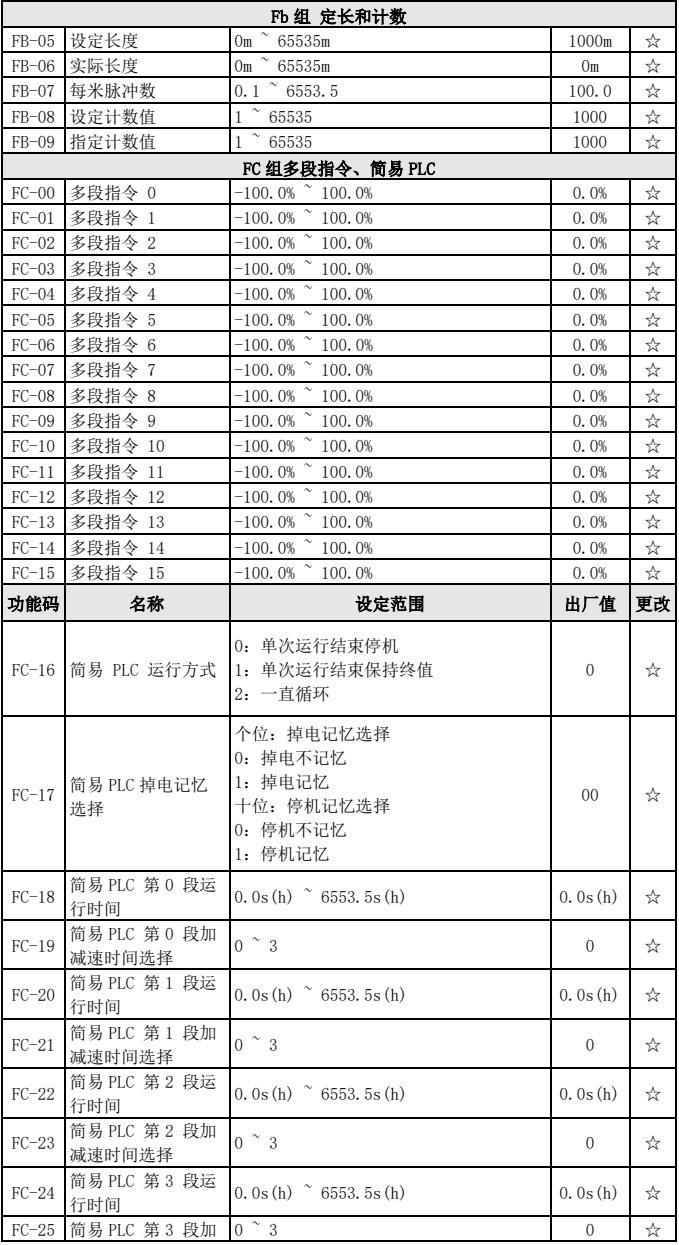

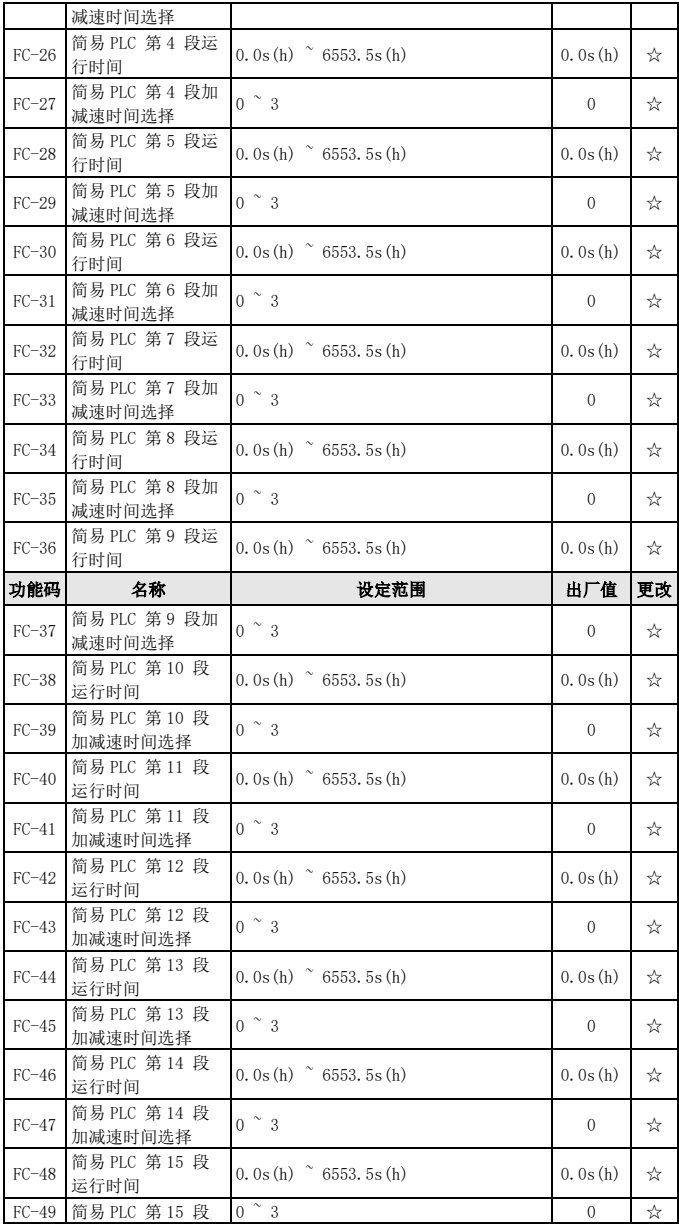

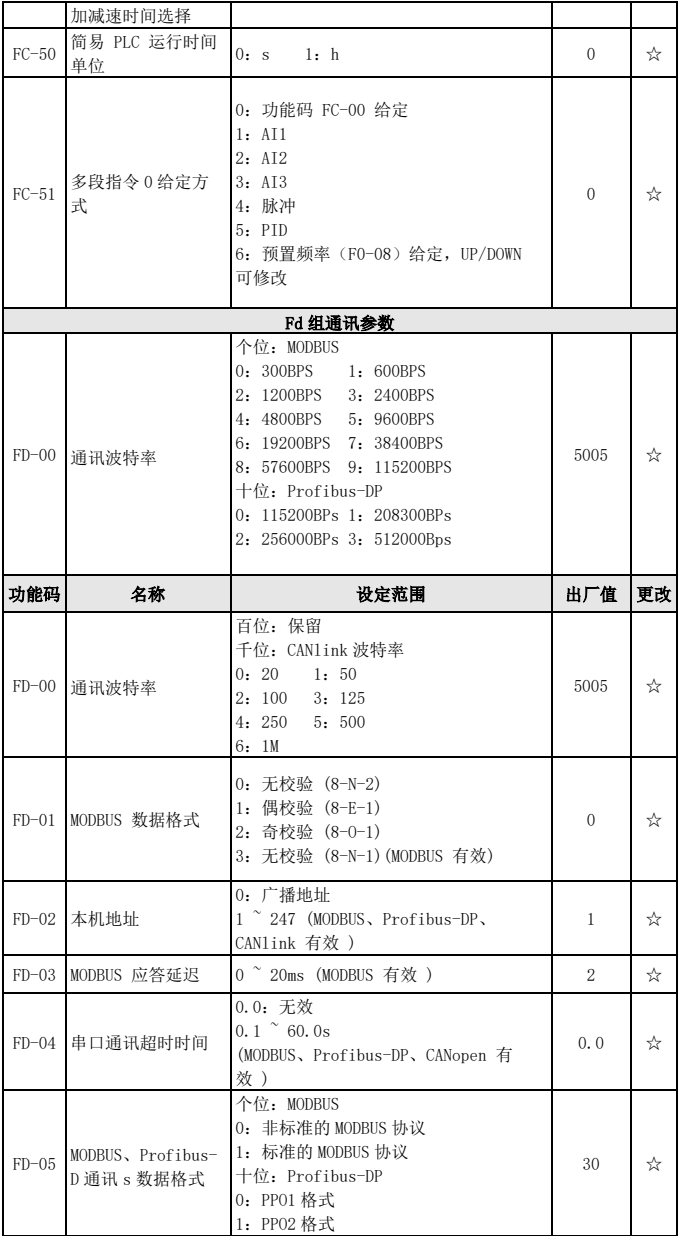

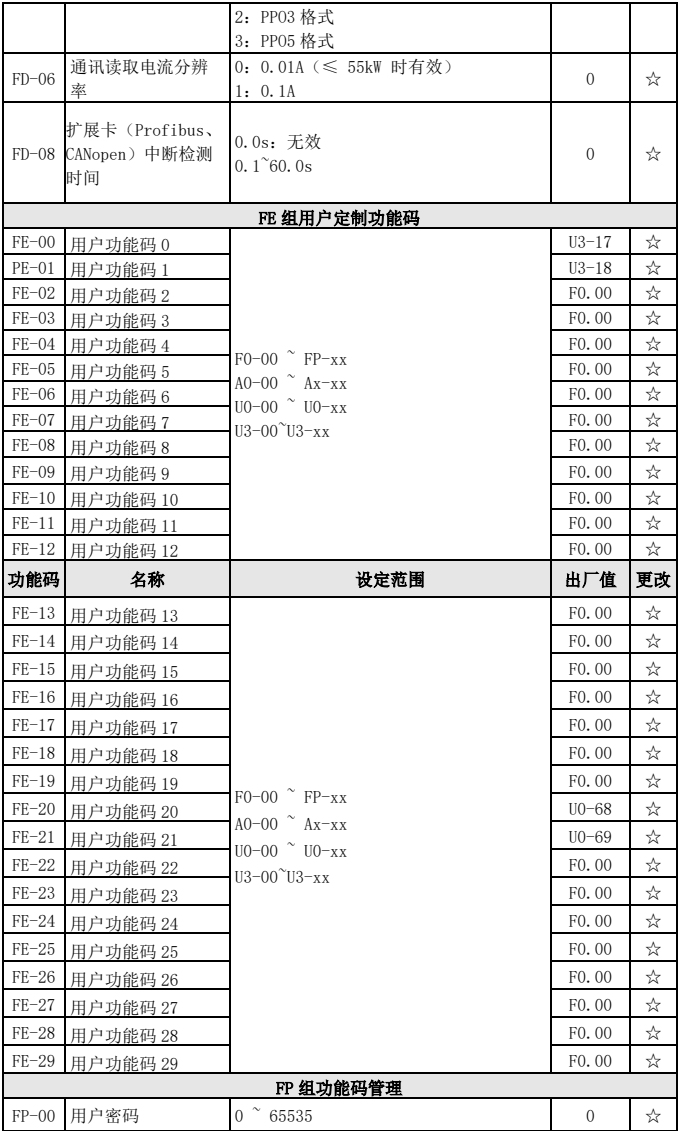

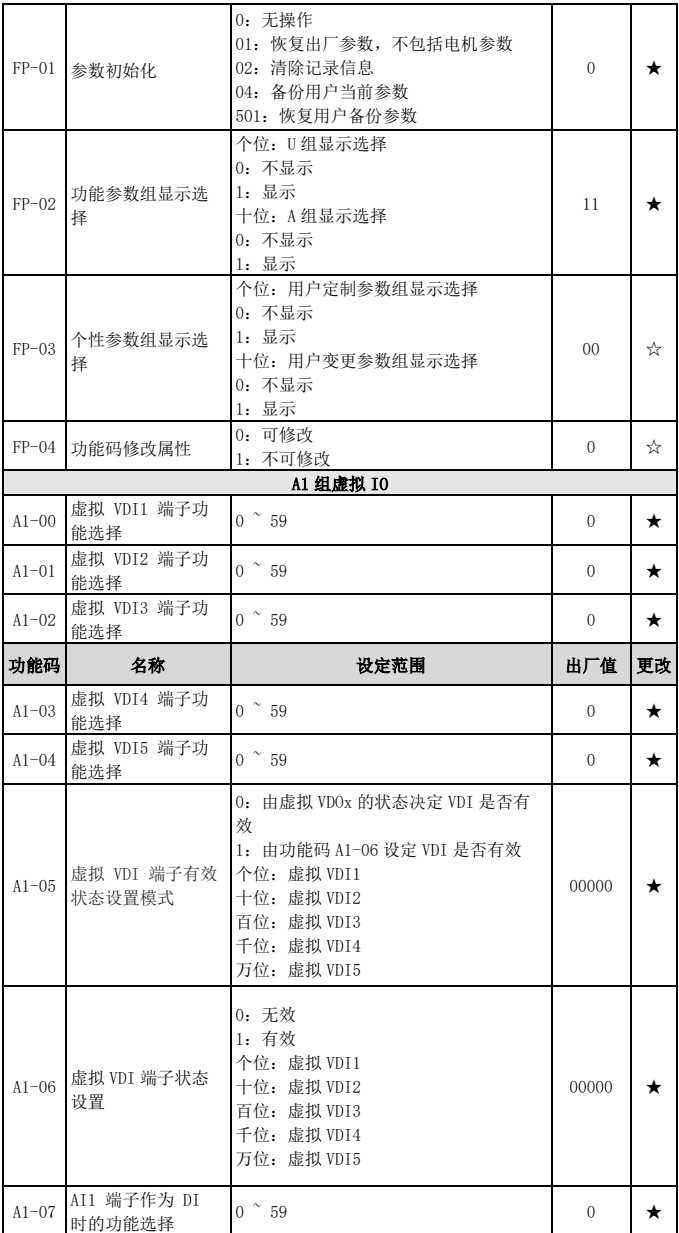

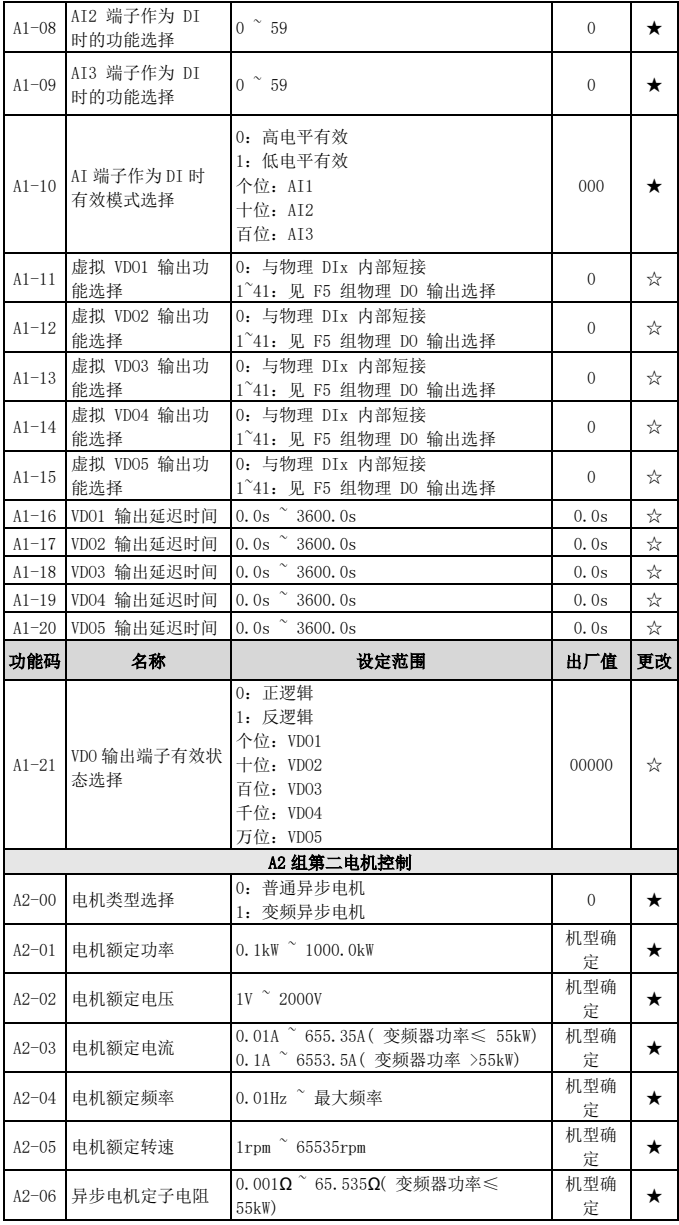

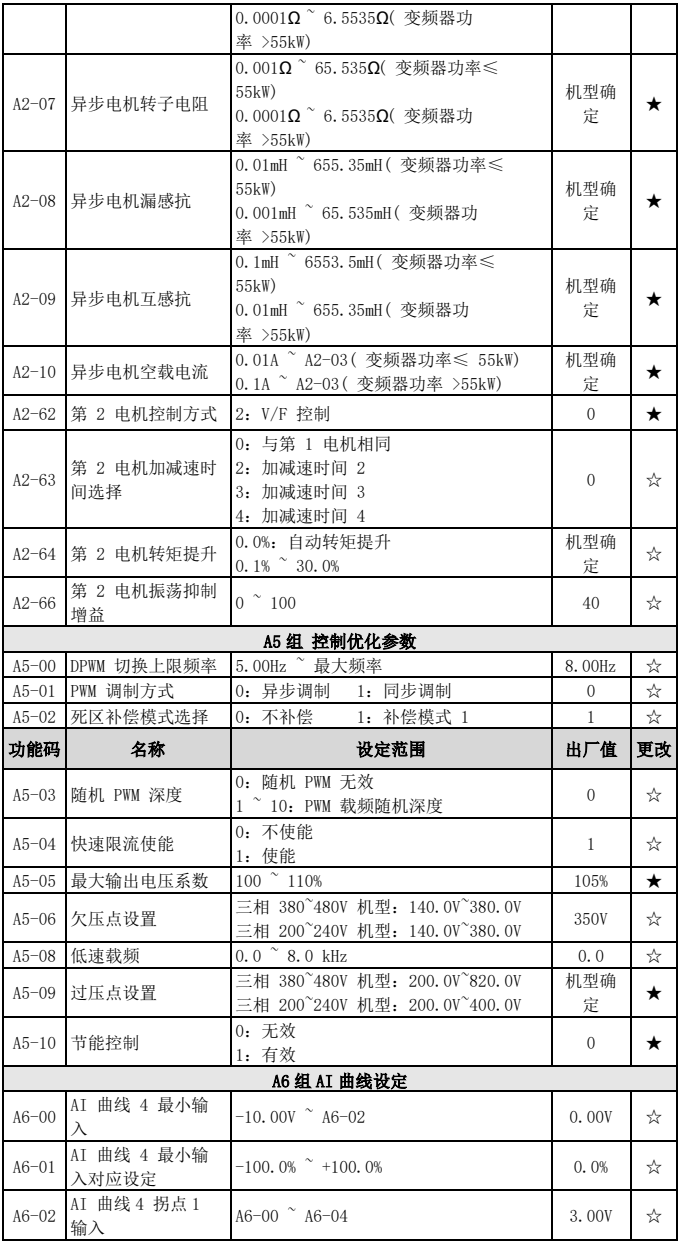

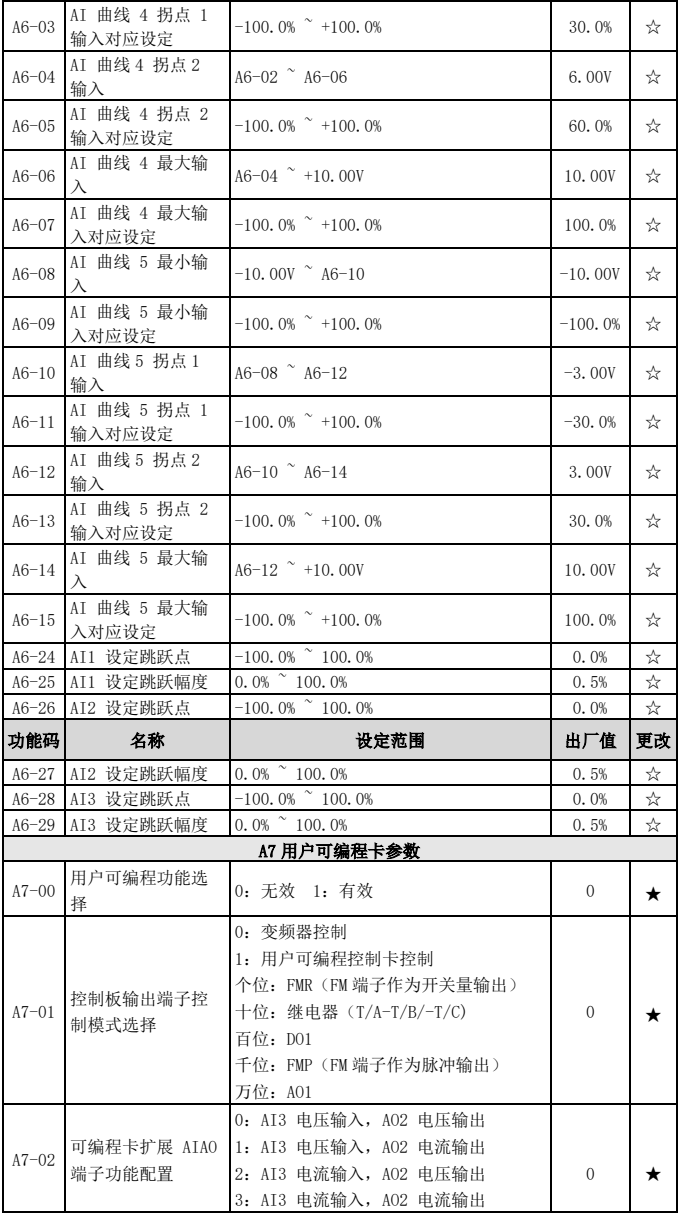

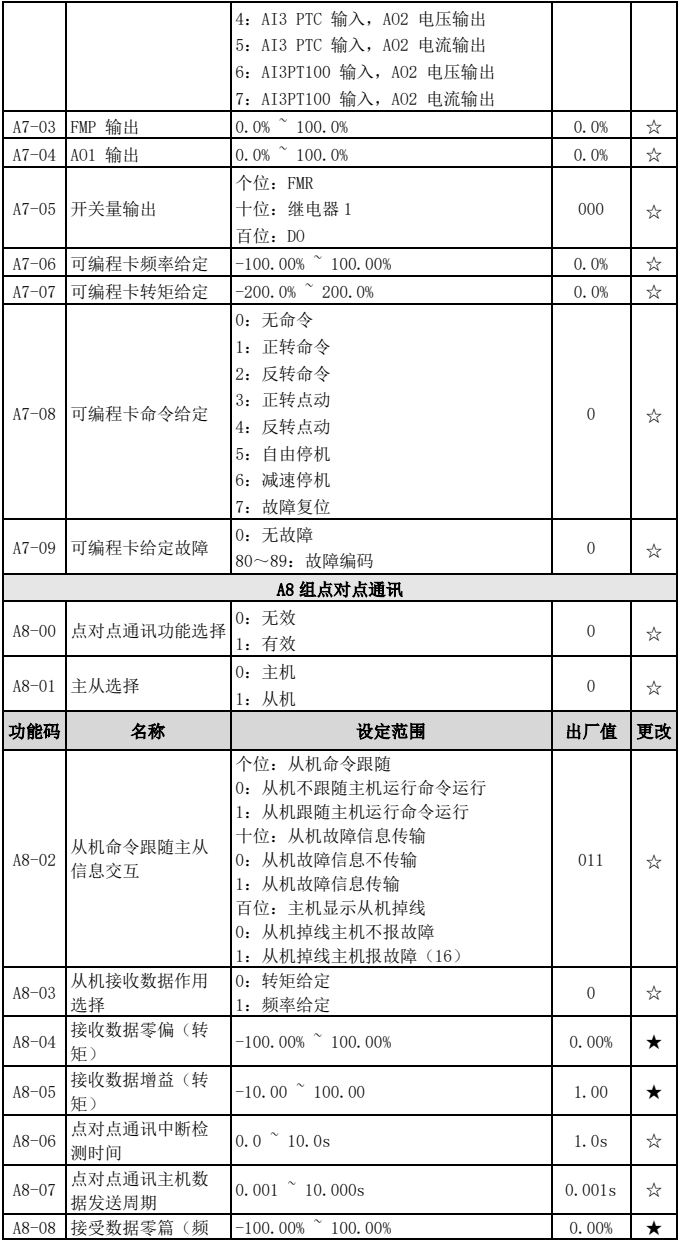

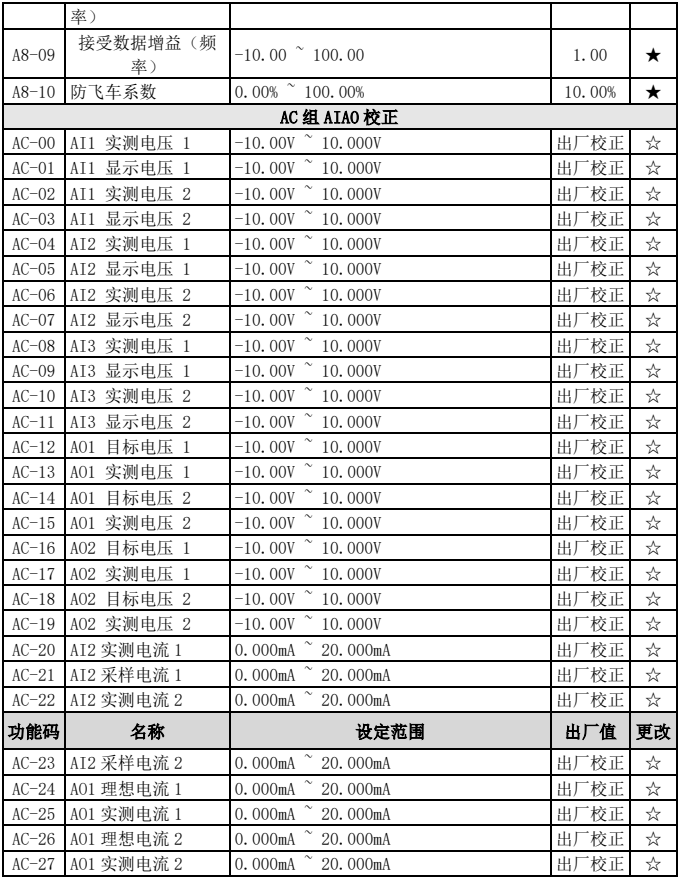

# 监视参数简表

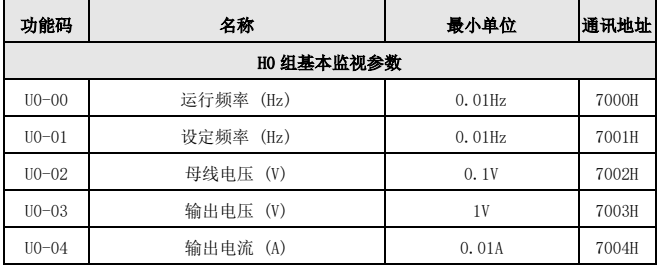

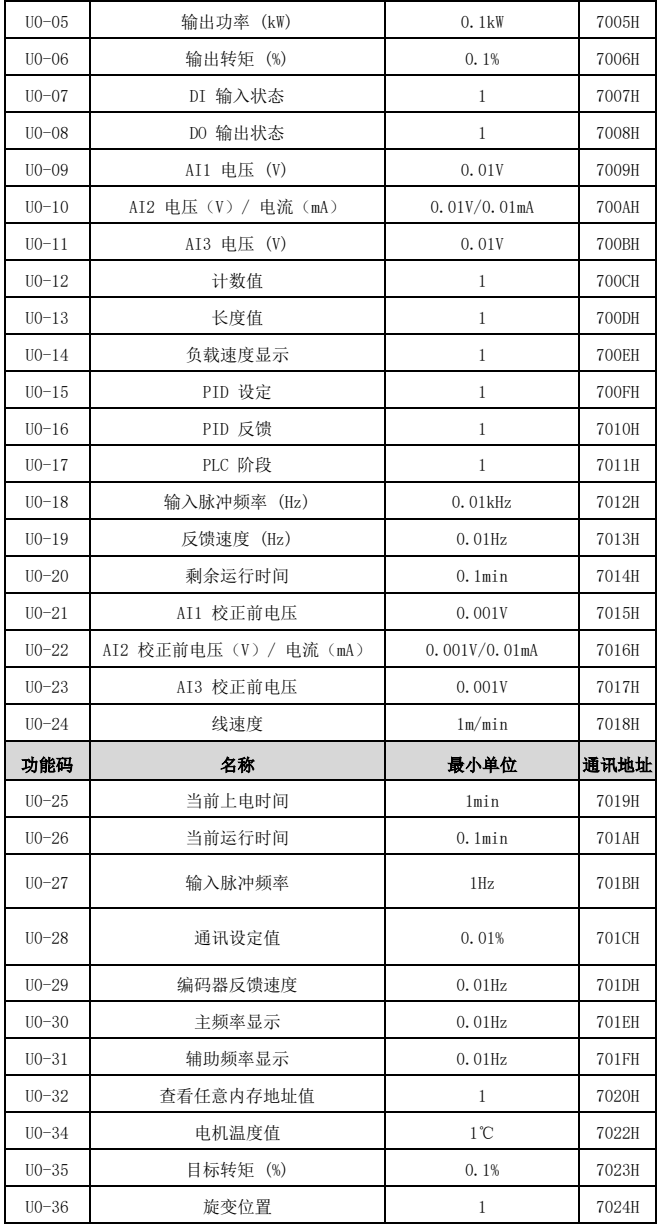

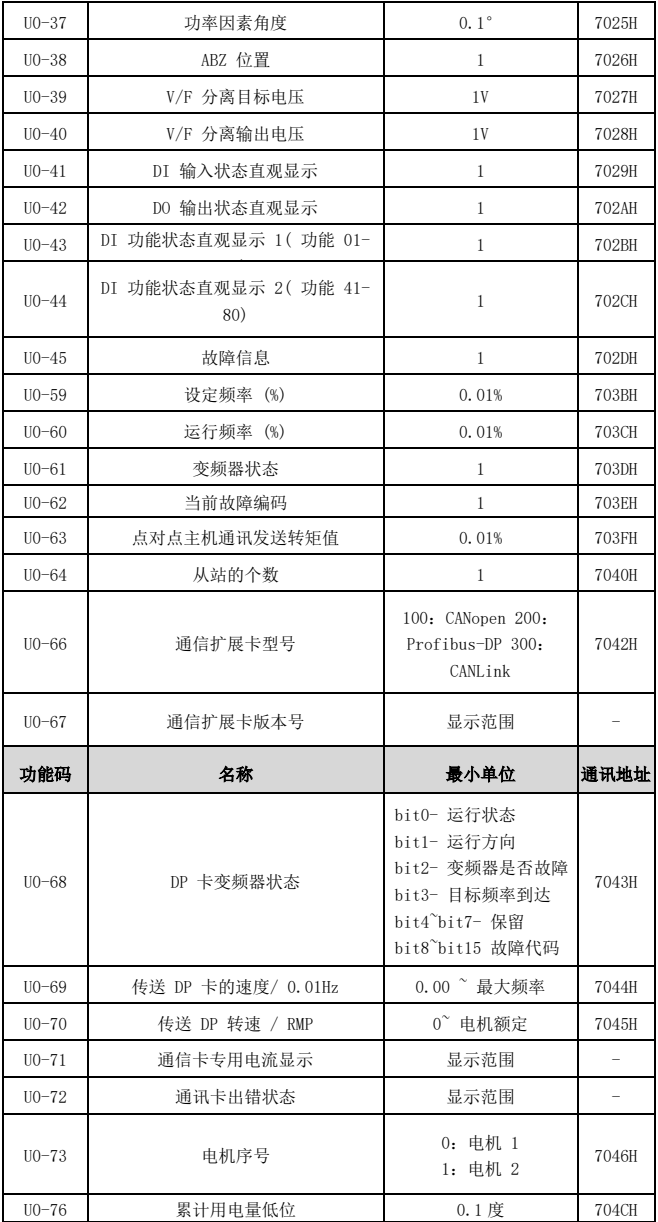

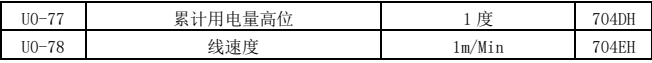

# 故障报警及对策

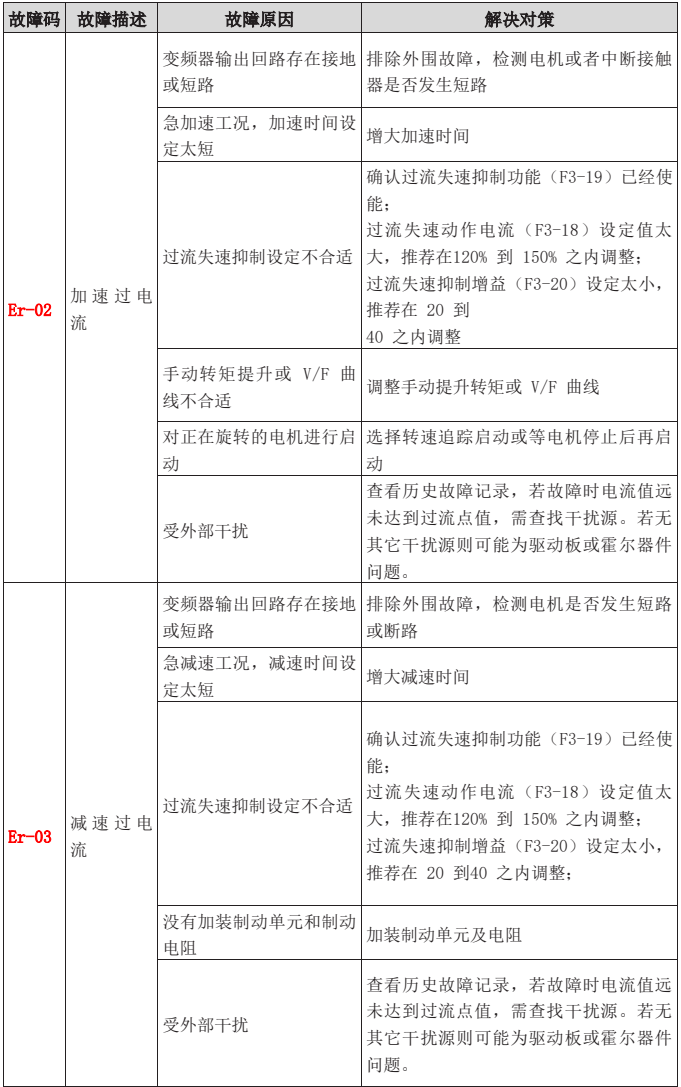

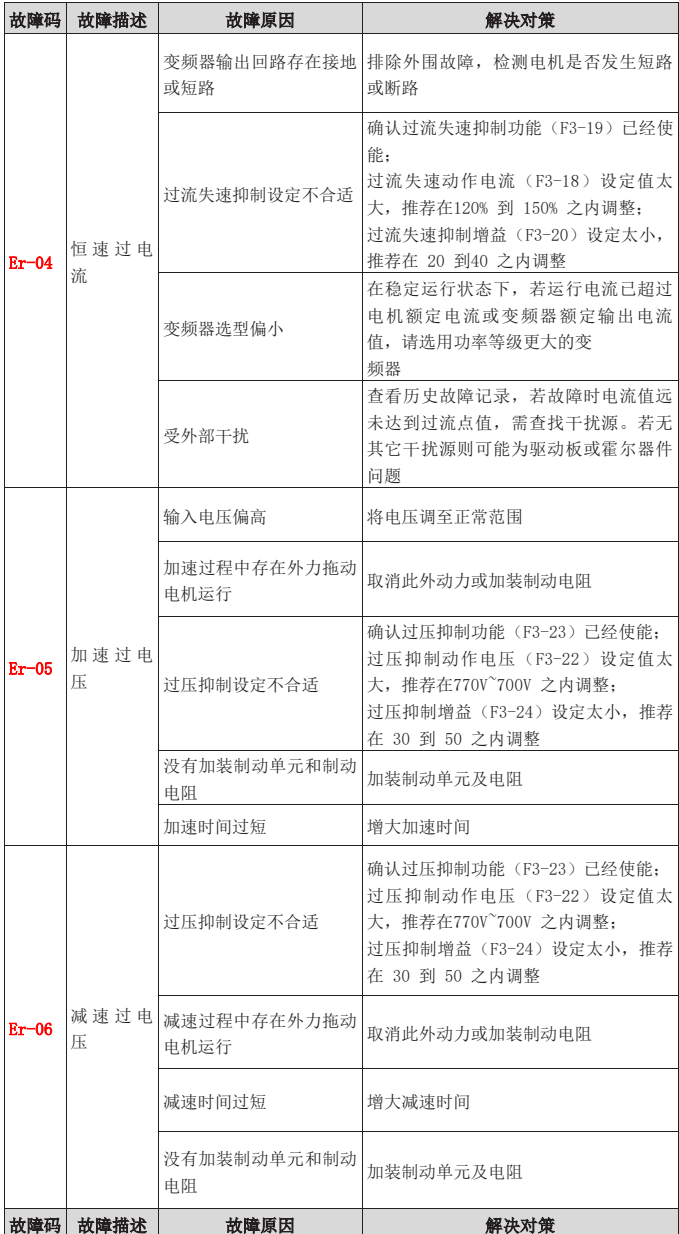

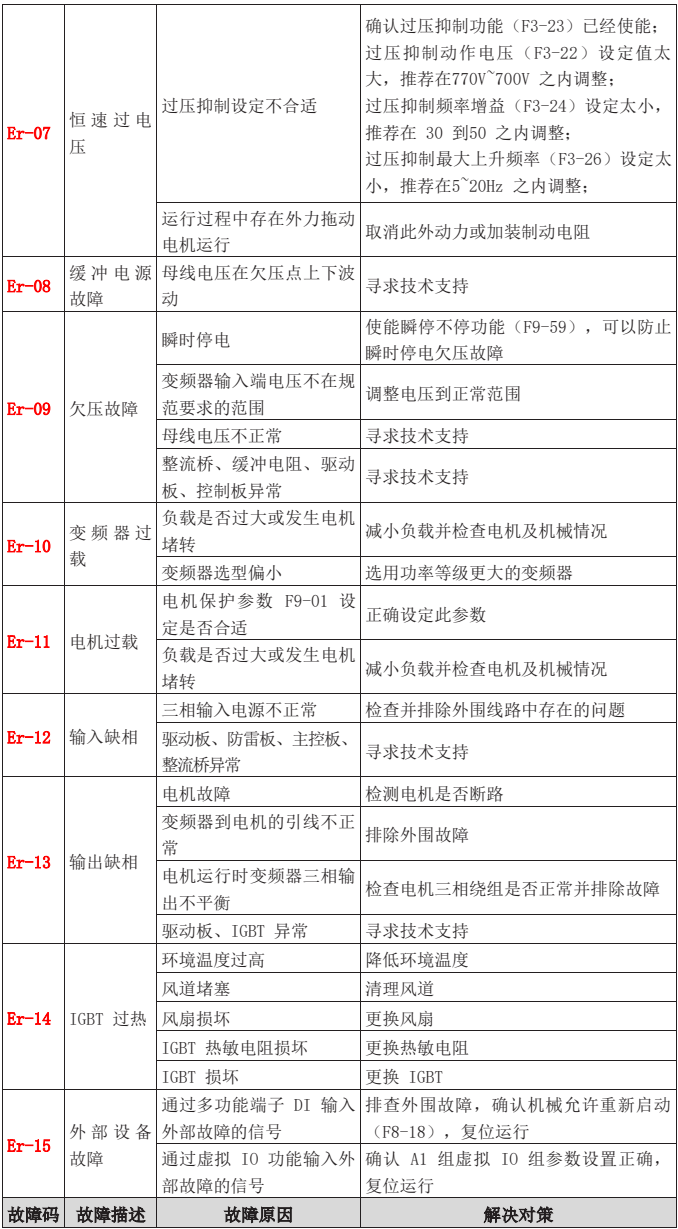

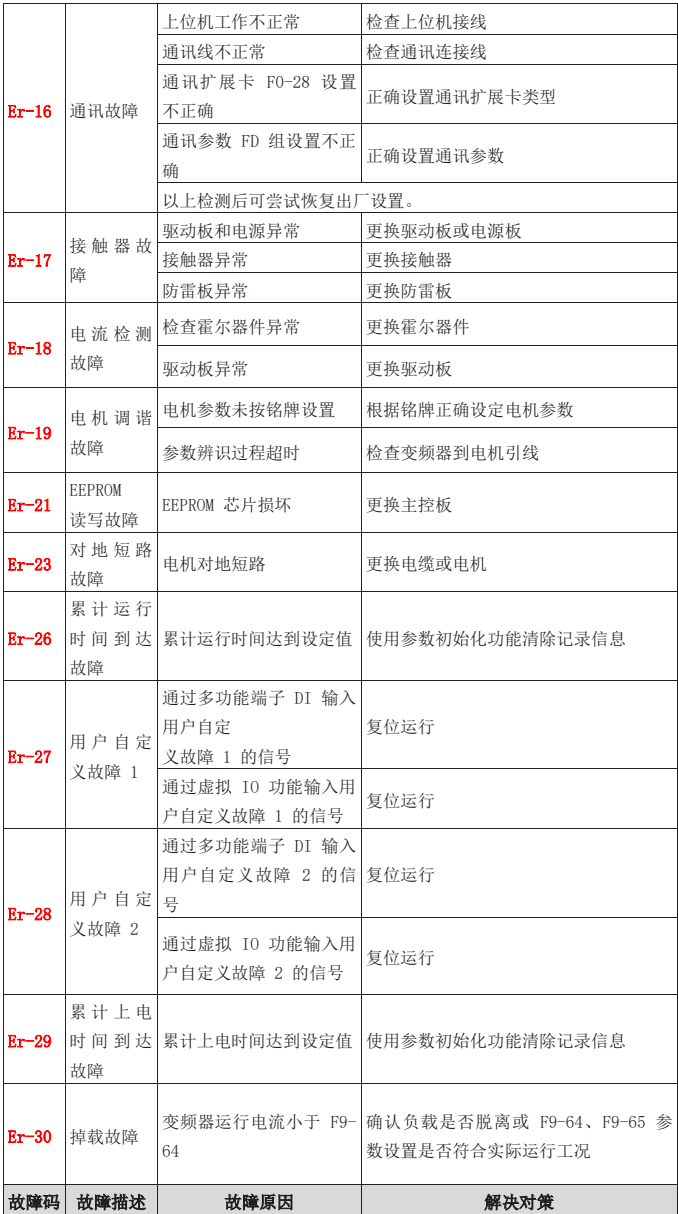

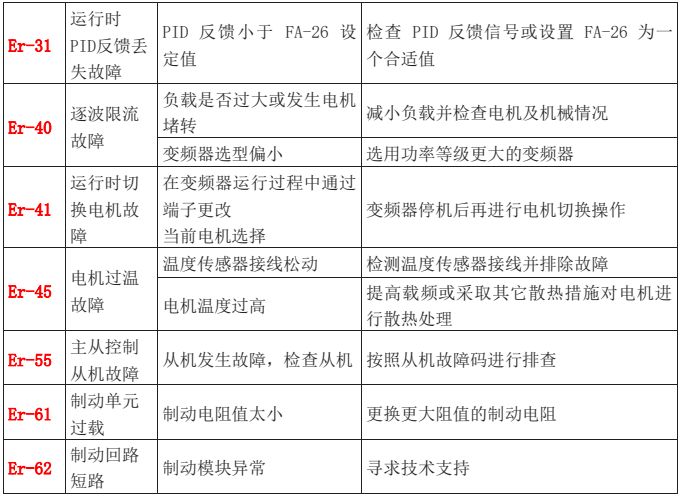

### GT300 通讯数据地址定义

GT300 系列变频器支持 Modbus、CANopen 两种通讯协议,用户 可编程卡和点对点通讯属于 CANlink 协议的衍生,上位机通过这些 通讯协议可以实现对变频器的控制、监视及功能参数修改查看操 作。

GT300 通讯数据可分为功能码数据、非功能码数据,后者包括 运行命令、运行状态、运行参数、告警信息等。

#### F.1 GT300 功能码数据

功能码数据为变频器的重要设置参数,GT300 有 F 组和 A 组功能参 数,参数群组如下:

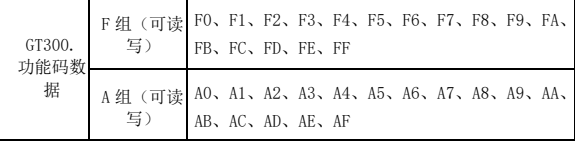

功能码数据通讯地址定义如下:

1、 当为通讯读取功能码数据时

对于 F0-FP、A0-AF 组功能码数据,其通讯地址高十六位直接 为功能组编号,低十六位直接为功能码在功能组中序号,举例如 下:

F0-16 功能参数,其通讯地址为 F010H,其中 F0H 代表 F0 组功

能参数,10H 代表功能组中序号 16 的十六进制数据格式。

AC-08 功能参数,其通讯地址为 AC08,其中 ACH 代表 AC 组功 能参数,08H 代表功能码在功能组中序号 8 的十六进制数据格式。

2、 当为通讯写入功能码数据时

对于 F0-FF 组功能码数据,其通讯地址高十六位,根据是否写 入 EEPROM, 区分为 00-0F 或 F0-FF, 低十六位直接为功能码在功能 组中序号,举例如下:

写功能在参数 F0-16

不需要写入 EEPROM 时, 其通讯地址为 0010H

需要写入 EEPROM 时, 其通讯地址为 P010H

对于 A0-AF 组功能码数据, 其通讯地址高十六位, 根据是否需 要写入 EEPROM, 区分为 10-4F 或 A0-AF, 低十六位直接为功能码在 功能组中序号,举例如下:

写功能参数 AC-08

不需要写入 EEPROM 时, 其通讯地址为 4C08H

需要写入 EEPROM 时, 其通讯地址为 AC08H

#### F.2 GT300 非功能码数据

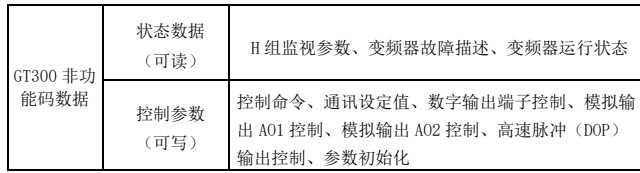

1、 状态数据

状态数据分为 H 组监视参数、变频器故障描述、变频器运行状 态

H 组参数监视参数

H 组监视数据描述见第五章、第六章相关描述,其地址定义如 下:

H0-HF,其通讯地址高十六位为 70~7F,低十六位为监视参数在 组中的序号,举例如下:

H0-11, 其通讯地址为 700BH

变频器故障描述

通讯读取变频器故障时, 通讯地址固定为 8000H, 上位机通过读 取该地址数据,可以获取当前变频器故障代码,故障代码描述见第 五章 F9-14 功能码中定义

变频器运行状态

通讯读取变频器运行状态时, 通讯地址因定为 3000H, 上位机通 过读取该地焉数据,可以获取当前变频器运行状态信息,定义如 下:

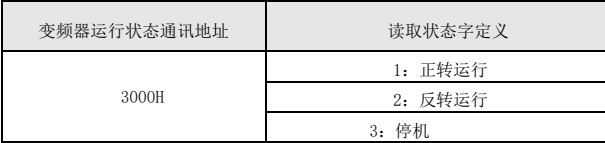

2、 控制参数

控制参数分为控制命令、数字输出端子控制、模拟输出 AO1 控 制、模拟输出 AO2 控制、高速脉冲(DOP)输出控制

控制命令

下:

在 F0-02(命令源)选择为 2:通讯控制时,上位机通过该通讯地 址,可以实现对变频器的启停等相关命令控制,控制命令定义如

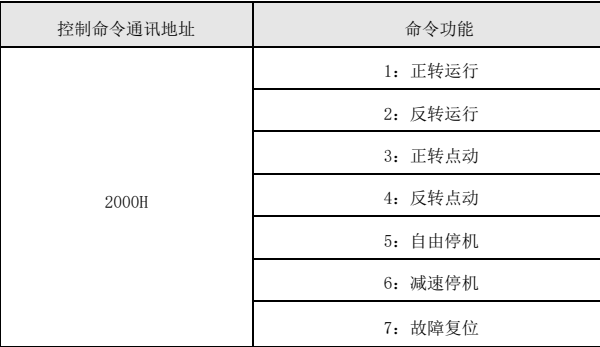

### 通讯设定值

通讯设定值主要用户 GT300 中频率源、转矩上限源、VF 分离电 压源、PID 给定源、PID 反馈源等选择为通讯给定时的给定数据, 其 通讯地址为 1000H, 上位机设定该通讯地址值时, 其数据范围为-10000~10000,对应相对给定值-100.00%-100.00%

### 数字输出端子控制

当数字输出端子功能选择为 20:通讯控制时,上位机通过该通 讯地址,可以实现对变频器数字输出端子的控制,定义如下:

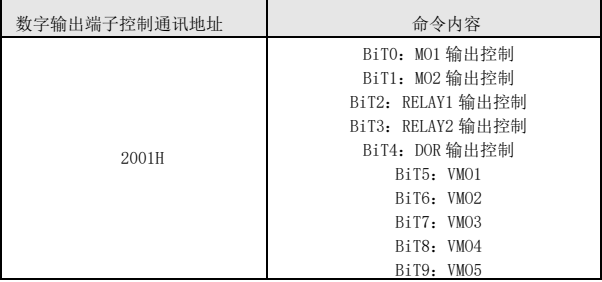

### 模拟量输出 AO1、AO2,高速脉冲输出 DOP 控制

当模拟量输出 AO1、AO2,高速脉冲输出 DOP 输出功能选择为 12:通讯设定时,上位机通过该通讯地址,可以实现对变频器模拟 量、高速脉冲输出的控制,定义如下

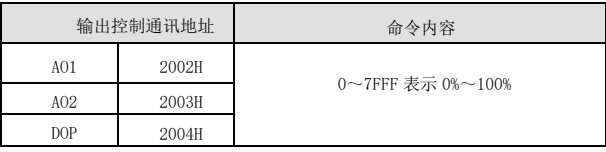

# 初始化

当需要通过上位机实现对变频器的参数初始化操作时,需要使 用该功能。

如果 FP-00 (用户密码) 不为 0, 则首先需要通过进行密码校验, 校验通过后,在 30 秒后,上位机进行参数初始化操作。

通讯进行用户密码校验的通讯地址为 1F00H,直接将正确的用户 密码写入该地址,则可以完成密码校验

通讯进行参数初始化的地址为 1F01H, 其数据内容定义如下:

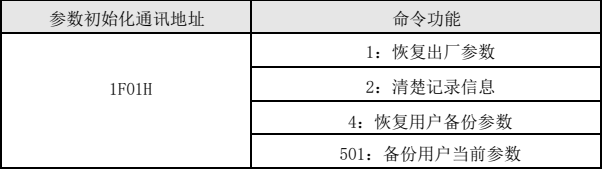

### GT300Modbus 通讯协议

GT300 系列变频器提供 RS485 通信接口,并支持 Modbus-RTU 通讯协议。用户可通过计算机或 PLC 实现集中控制,通过该通讯协 议设定变频器运行命令,修改或读取功能码参数,读取变频器的工 作状态及故障信息等。

### G.1 协议内容

该串行通信协议定义了串行通信中传输的信息内容及使用格 式。其中包括: 主机轮询(或广播)格式; 主机的编码方法, 内容 包括:要求动作的功能码,传输数据和错误校验等。从机的响应也 是采用相同的结构,内容包括:动作确认,返回数据和错误校验 等。如果从机在接收信息时发生错误,或不能完成主机要求的动 作,它将组织一个故障信息作为响应反馈给主机。

#### G.1.1 应用方式

变频器接入具备 RS485 总线的 " 单主多从 " PC/PLC 控制网 络,作为通讯从机。

#### G.1.2 总线结构

1、硬件接口

需在变频器上插入 D60RS485 扩展卡硬件。

2、拓扑结构

单主机多从机系统。网络中每一个通讯设备都有一个唯一的从 站地址,其中有一个设备作为通讯主机(常为平 PC 上位机、PLC、 HMI 等),主机发动通讯,对从机进行参数读或写操作,其它设备在 为通讯从机,响应主机对本机的询问或通讯操作。在同一时刻只能 有一个设备发送数据,而其他设备处于接收状态。

从机地址的设定范围为 1~247,0 为广播通信地址。网络中的 从机地址必须是唯一的。

3、通讯传输方式

异步串行,半双工传输方式。数据在串行异步通信过程中,是 以报文的形式,一次发送一帧数据,MODBUS-RTU 协议中约定,当通 讯数据线上无数据的空闲时间大于 3.5Byte 的传输时间,表示新的 一个通讯帧的起始。

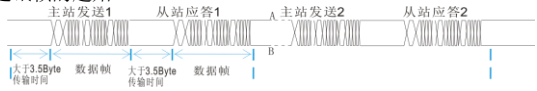

GT300 系列变频器内置的通信协议是 Modbus-RTU 从机通信协 议,可响应主机的"查询/命令",或根据主机的"查询/命令" 做出相应的动作,并通讯数据应答。

主机可以是指个人计算机(PC),工业控制设备或可编程逻 辑控制器(PLC)等,主机既能对某个从机单独进行通信,也能对 所有下位从机发布广播信息。对于主机的单独访问"查询/命 令",被访问从机要返回一个应答帧频;对于主机发出的广播信 息,从机无需反馈响应给主机。

#### G.2 通讯资料结构

GT300 系列变频器的 Modbus 协议通讯数据格式如下,变频器 只支持 Word 型参数的读或写。对应的通讯读操作命令为 0x03; 写 操作命令为 Ox06,不支持字节或位的读写操作:

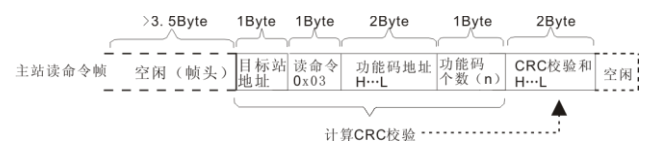

理论上,上位机可以一次读取连续的几个功能码(即其中 n 最大可达 12 个),但要注意不能跨过本功能码组的最后一个功能 码,否则会答复出错。

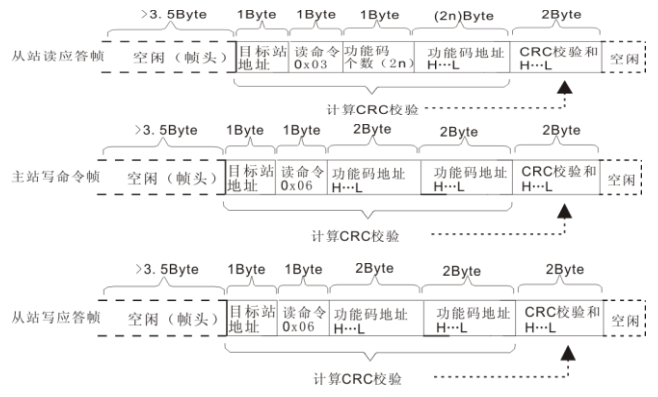

若从机检测到通讯帧错误,或其他原因导致的读写不成功, 会答复错误帧。

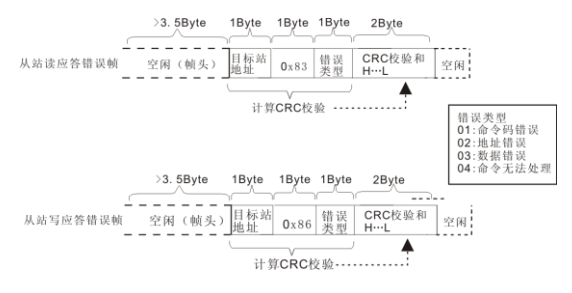

## 数据帧字段说明:

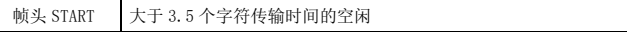

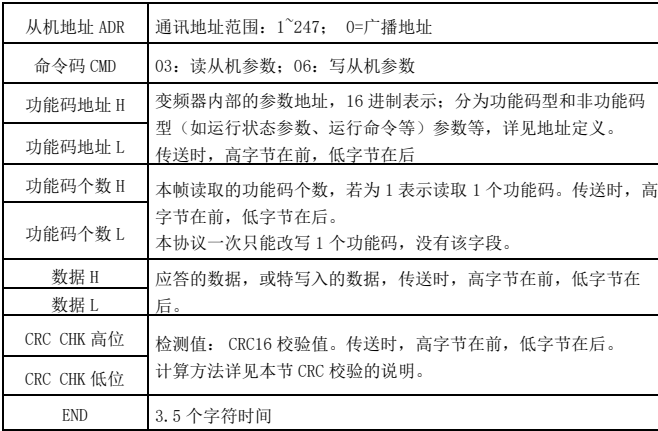

## CRC 校验方式 :

校验方式——CRC 校验方式:CRC(Cyclical Redundancy Check)使用 RTU 帧格式,消息包括了基于 CRC 方法的错误检测 域。CRC 域检测了整个消息的内容。CRC 域是两个字节, 包含 16 位的二进制值。它由传输设备计算后加入到消息中。接收设备重 新计算收到消息 CRC, 并与接收到的 CRC 域中的值比较, 如果两个 CRC 值不相等, 则说明传输有错误。

CRC 是先存入 0xFFFF, 然后调用一个过程将消息中连续的 8 位字节与当前寄存器中的值进行处理。仅每个字符中的 8Bit 数据 对 CRC 有效,起始位和停止位以及奇偶校验位均无效。

CRC 产生过程中,每个 8 位字符都单独和寄存器内容相异或 (XOR),结果向最低有效位方向移动,最高有效位以 0 填充。 LSB 被提取出来检测, 如果 LSB 为 1, 寄存器单独和预置的值相异 或, 如果 LSB 为 0, 则不讲行。整个过程要重复 8 次。在最后一位 (第 8 位)完成后,下一个 8 位字节又单独和寄存器的当前值相 异或。最终寄存器中的值,是消息中所有的字节都执行之后的 CRC 值。

CRC 添加到消息中时,低字节先加入,然后高字节。CRC 简单函 数如下:

> unsignedintcrc\_chk\_value (unsignedchar\*data\_value, unsignedcharlength){ unsignedintcrc\_value=0xFFFF;

```
inti;
     while (length-) {
           crc_value^=*data_value++;
               for (i=0:i<8:i++) {
                 if (crc_value&0x0001) {
                  cr c _ v a l u e = (c r c _ v a l u e > > 1 )\hat{O}xa001;
                                                      }
```

```
else{
crc_value=crc_value>>1;
          }
                }
                        } 
      return (crc_value)
```
}

通信参数的地址定义读写功能码参数(有些功能码是不能更改 的,只供厂家使用或监视使用):

## G.3 功能码参数地址标示规则:

以功能码组号和标号为参数地址表示规则:

高位字节: FO FF (F 组)、AO AF (A 组)、70 7F (H 组) 低位字节: 00<sup>~</sup>FF

例如:若要范围功能码 F3-12,则功能码的访问地址表示为  $0 \times P30C$ :

注意:

FF 组: 既不可读取参数, 也不可更改参数; H 组: 只可读取, 不可更改参数。

有些参数在变频器处于运行状态时,不可更改;有些参数不论 变频器处于何种状态,均不可更改;更改功能码参数,还要注意参 数的范围,单位,及相关说明。

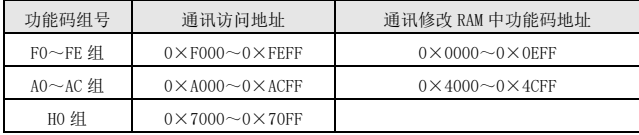

注意:由于 EEPROM 频繁被存储,会减少 EEPROM 的使用寿命,

所以,有些功能码在通讯的模式下,无须存储,只要更改 RAM 中的 值就可以了。

如果为 F 组参数, 要实现该功能, 只要把该功能码地址的高位 F 变成 0 就可以实现。

如果为 A 组参数,要实现该功能,只要把该功能码地址的高位 A 变成 4 就可以实现。相应功能码地址表示如下:

高位字节:00~0F(F 组)、40~4F(A 组)

低位字节: 00 FF

如: 功能码 F3-12 不存储到 EEPROM 中, 地址表示为 030C;

功能码 A0-05 不存储到 EEPROM 中, 地址表示为 4005;

该地址表示只能做写 RAM,不能做读的动作,读时,为无效地 址。

对于所有参数,也可以使用命令码 07H 来实现该功能。

停机/运行参数部分:

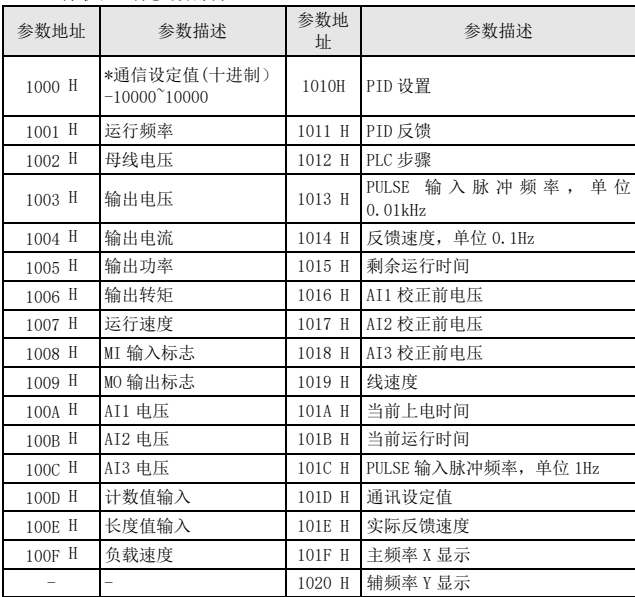

# 注意:

通信设定值是相对值的百分数, 10000 对应 100.00%, -10000 对 应-100.00%。

对频率量纲的数据,该百分比是相对最大频率(F0-10)的百分

数;对转矩量纲的数据,该百分比是 F2-10、A2-48、A3-48、A4-48 (转矩上限数字设定,分别对应第一、二、三、四电机)。

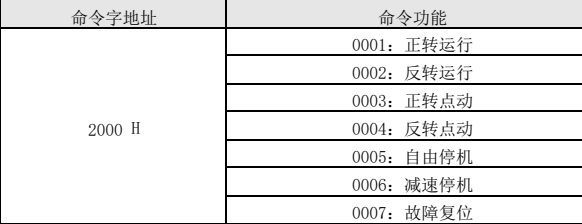

控制命令输入到变频器:(只写)

读取变频器状态:(只读)

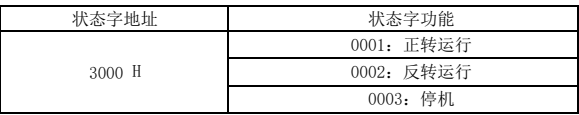

参数锁定密码校验: (如果返回为 8888H, 即表示密码校验通

过)

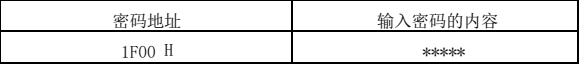

数字输出端子控制: (只写)

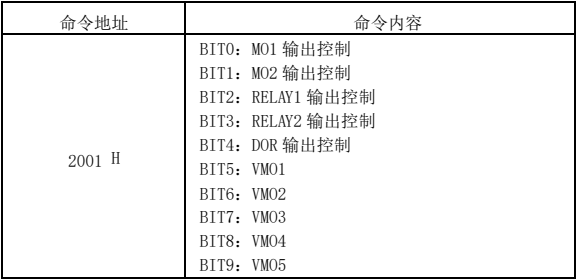

模拟输出 A01 控制: (只写)

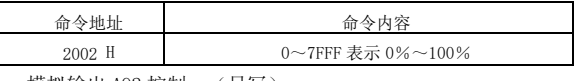

模拟输出 A02 控制: (只写)

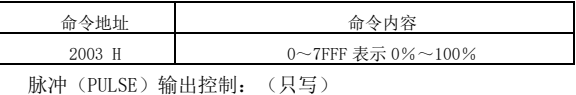

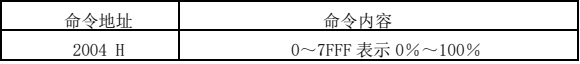

# 变频器故障描述:

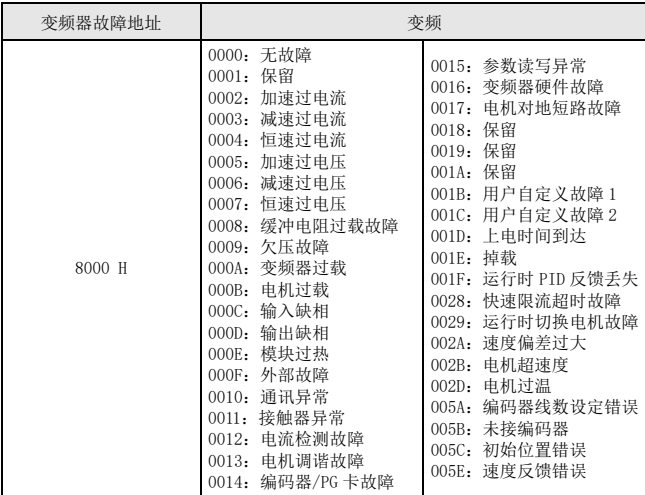

# FD 组通讯参数说明

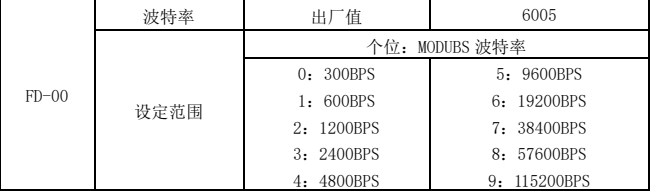

此参数用来设定上位机与变频器之间的数据传输速率。注意,

上位机与变频器设定的波特率必须一致,否则,通讯无法进行。波 特率越大,通讯速度越快。

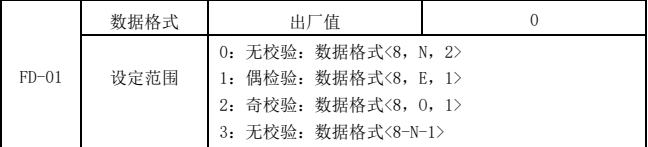

上位机与变频器设定的数据格式必须一致,否则,通讯无法进行。

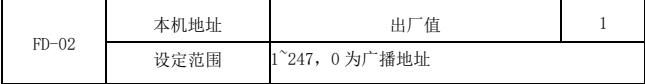

当本机地址设定为 0 时, 即为广播地址, 实现上位机广播功能。

本机地址具有唯一性(除广播地址外), 这是实现上位机与变频器点

对点通讯的基础。

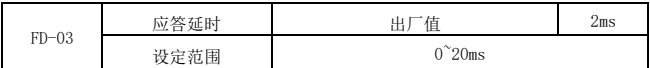

应答延时:是指变频器数据接受结束到向上位机发送数据的中 间间隔时间。如果应答延时小于系统处理时间,则应答延时以系统 处理时间为准,如应答延时长于系统处理时间,则系统处理

完数据后,要延迟等待,直到应答延迟时间到,才往上位机发 送数据。

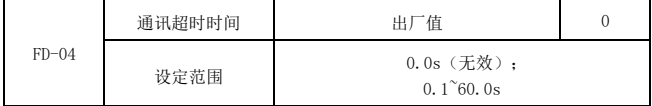

当该功能码设置为 0.0s 时, 通讯超时时间参数无效。

当该功能码设置成有效值时,如果一次通讯与下一次通讯的间 隔时间超出通讯超时时间,系统将报通讯故障错误(Er-16)。通常 情况下,都将其设置成无效。如果在连续通讯的系统中,设置次参 数,可以监视通讯状况。

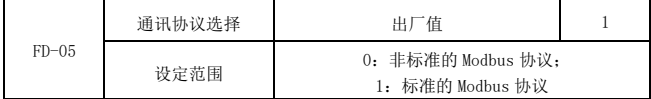

FD-05=1:选择标准的 Modbus 协议。

FD-05=0:读命令时,从机返回字节数比标准的 Modbus 协议多 一个字节,具体参见本协议"5 通讯资料结构"部分。

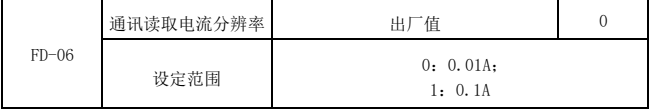

用来确定通讯读取输出电流时,电流值的输出单位。